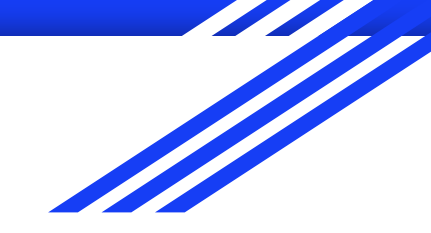

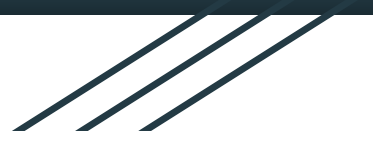

## **DISTRIBUTED VENDING MACHINE (DVM)**

# **OOPT STAGE 2030 OOA**

**Project Team**: Team 2

**Date**: 2021.04.16

**Team Members** :

201310513 황인우 / 201311255 최우석 / 201512265 박인우 / 201711306 박정현

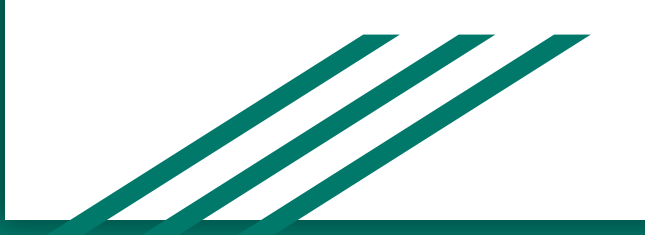

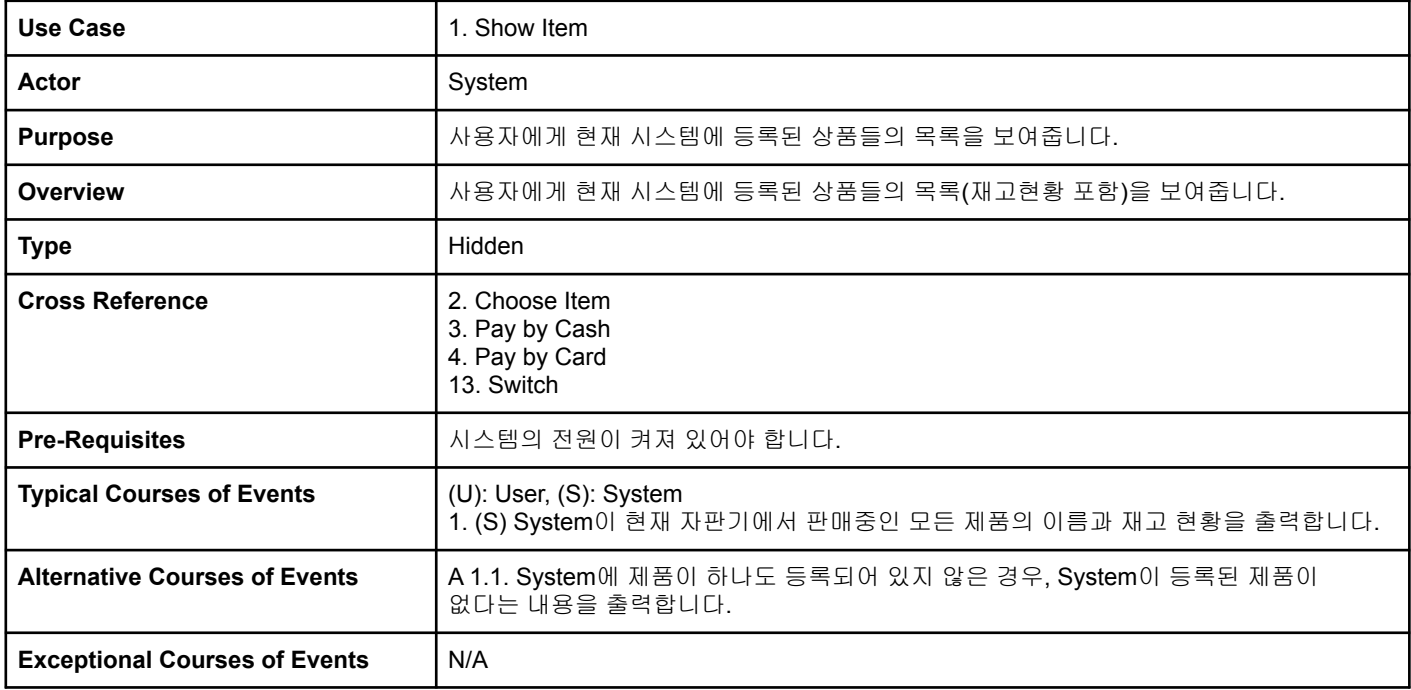

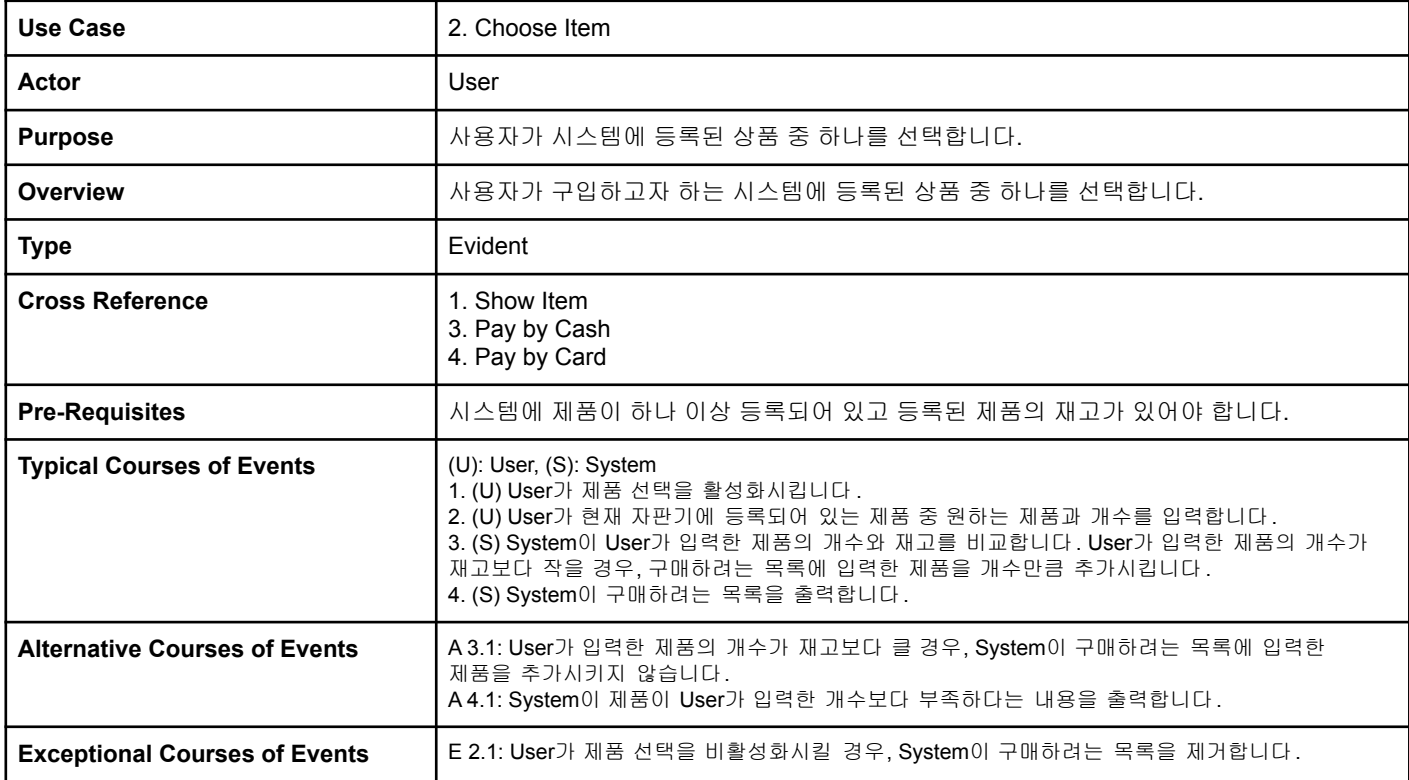

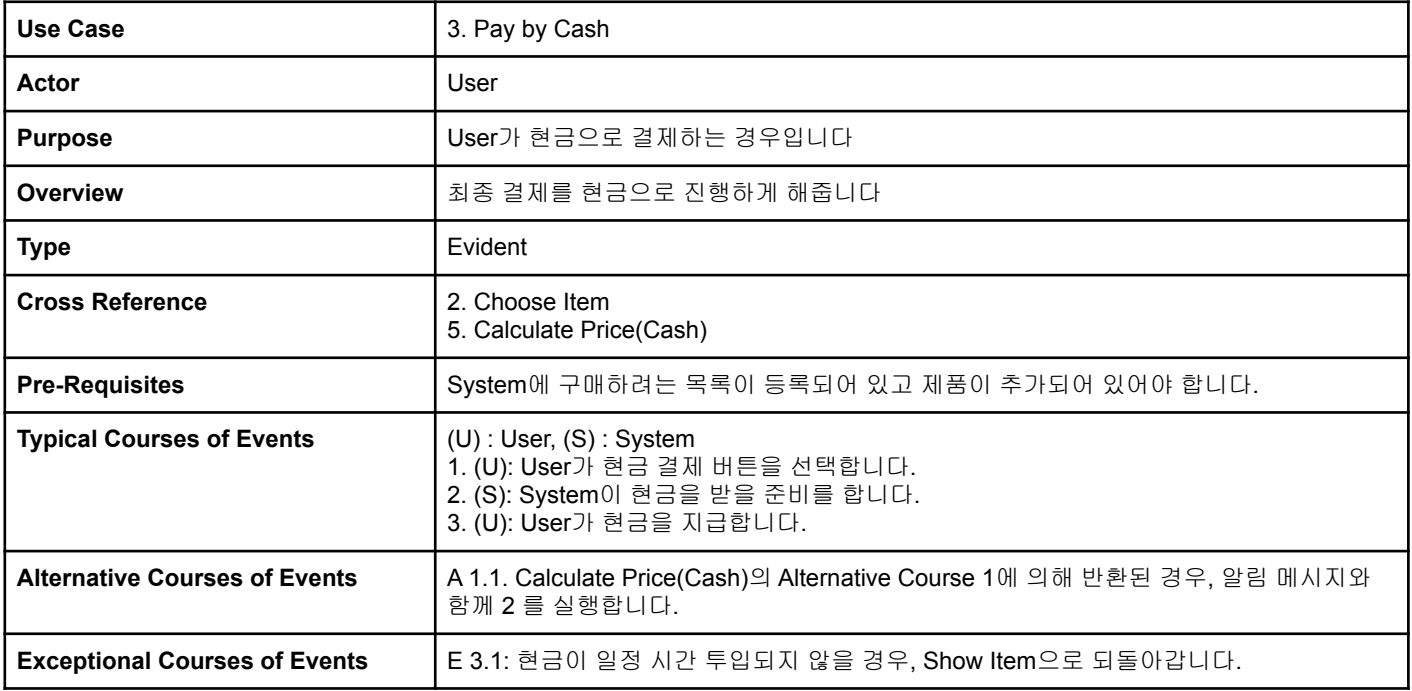

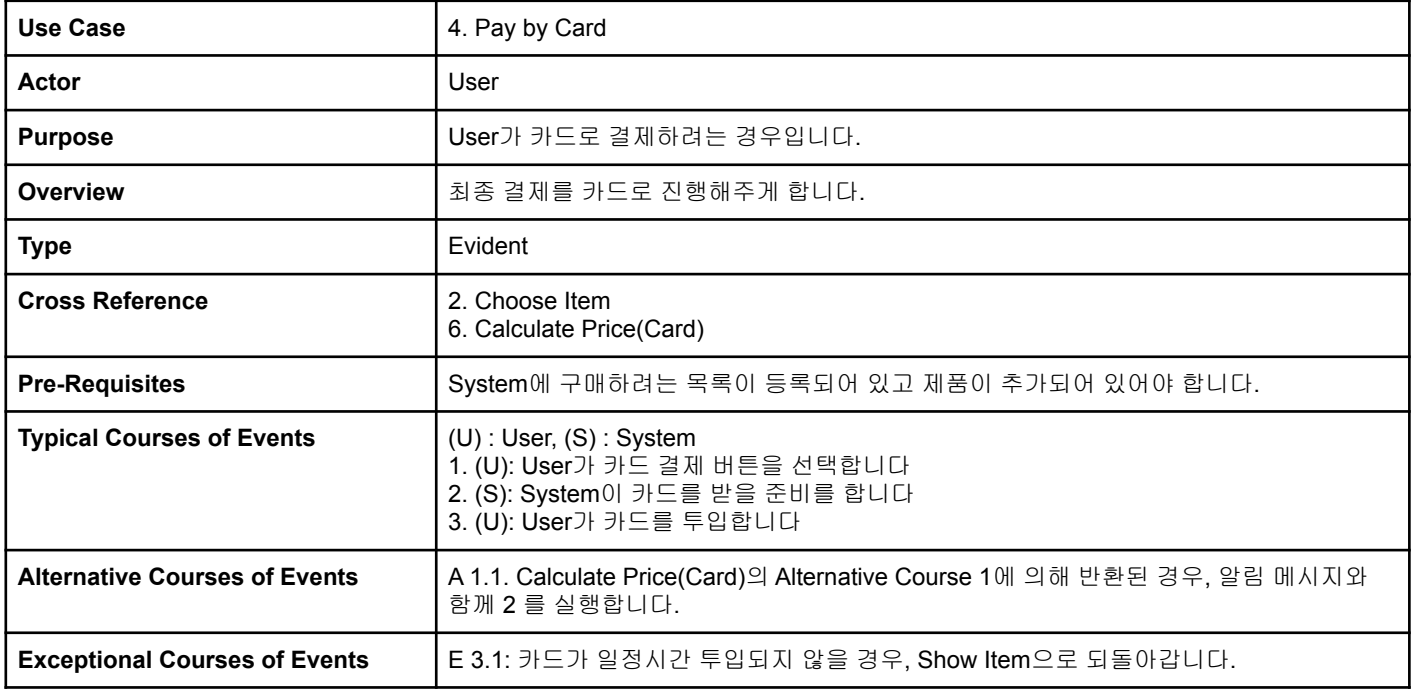

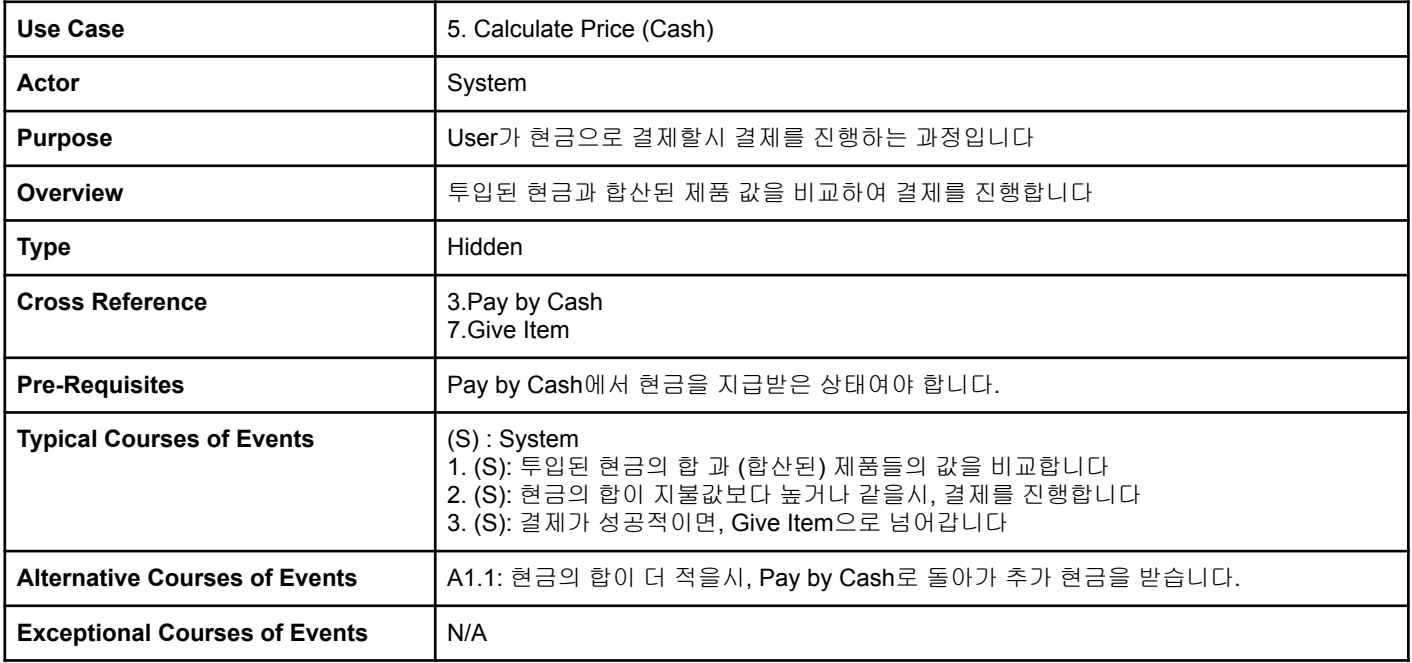

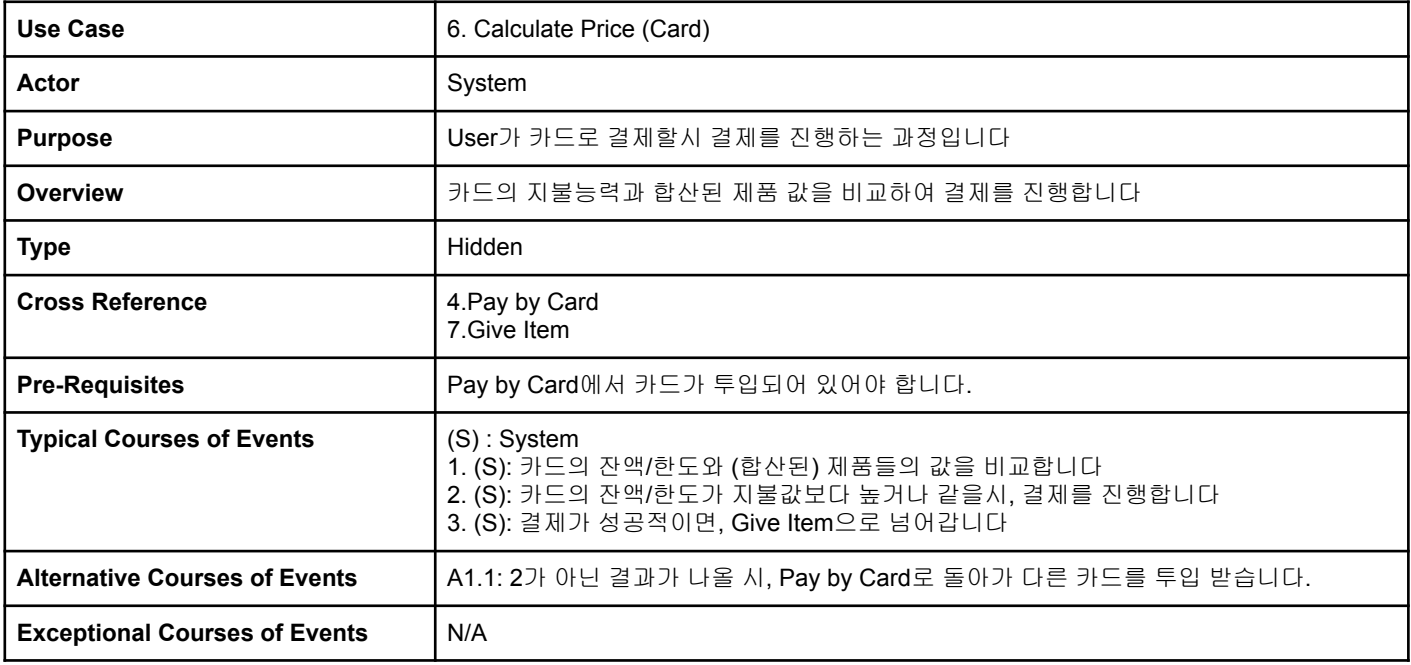

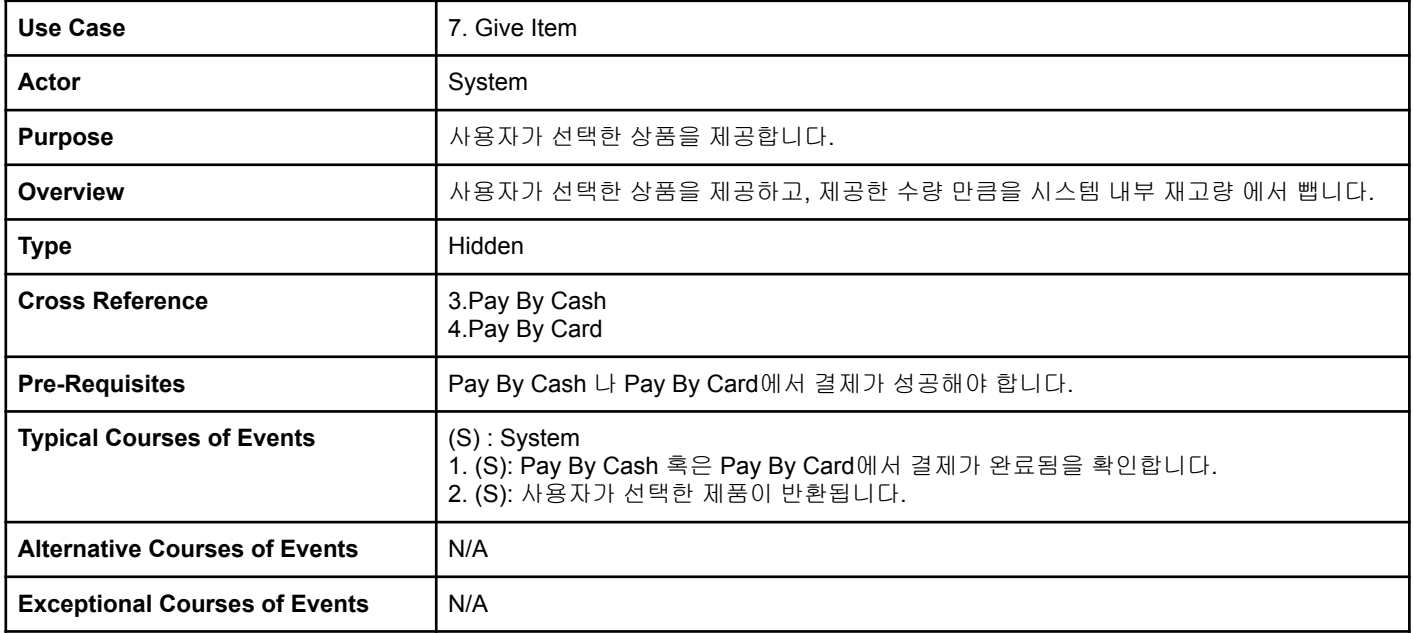

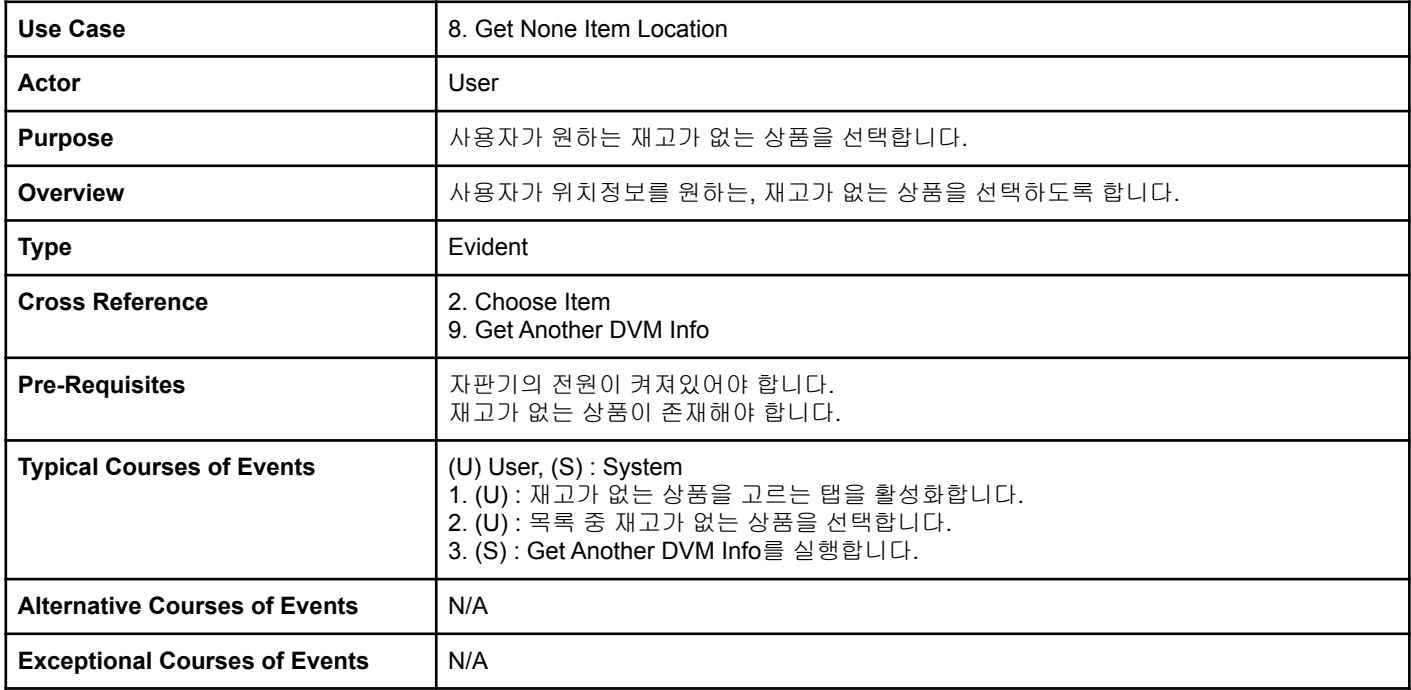

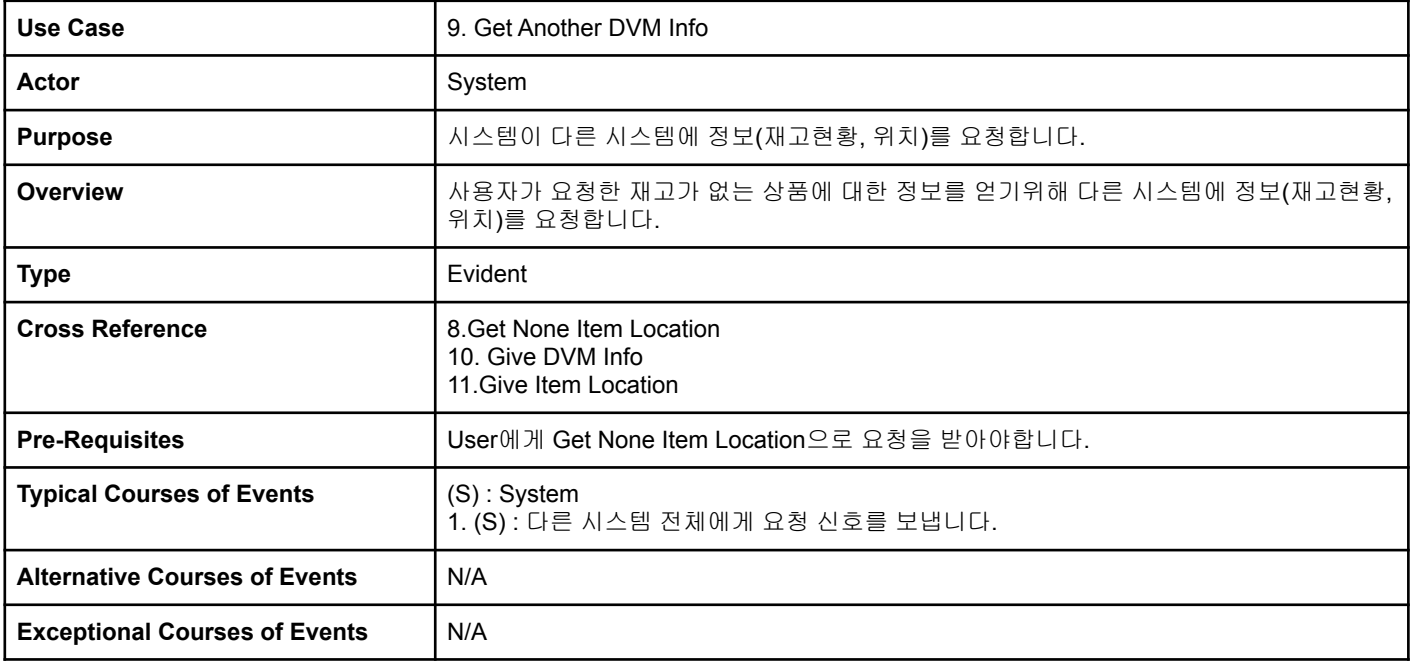

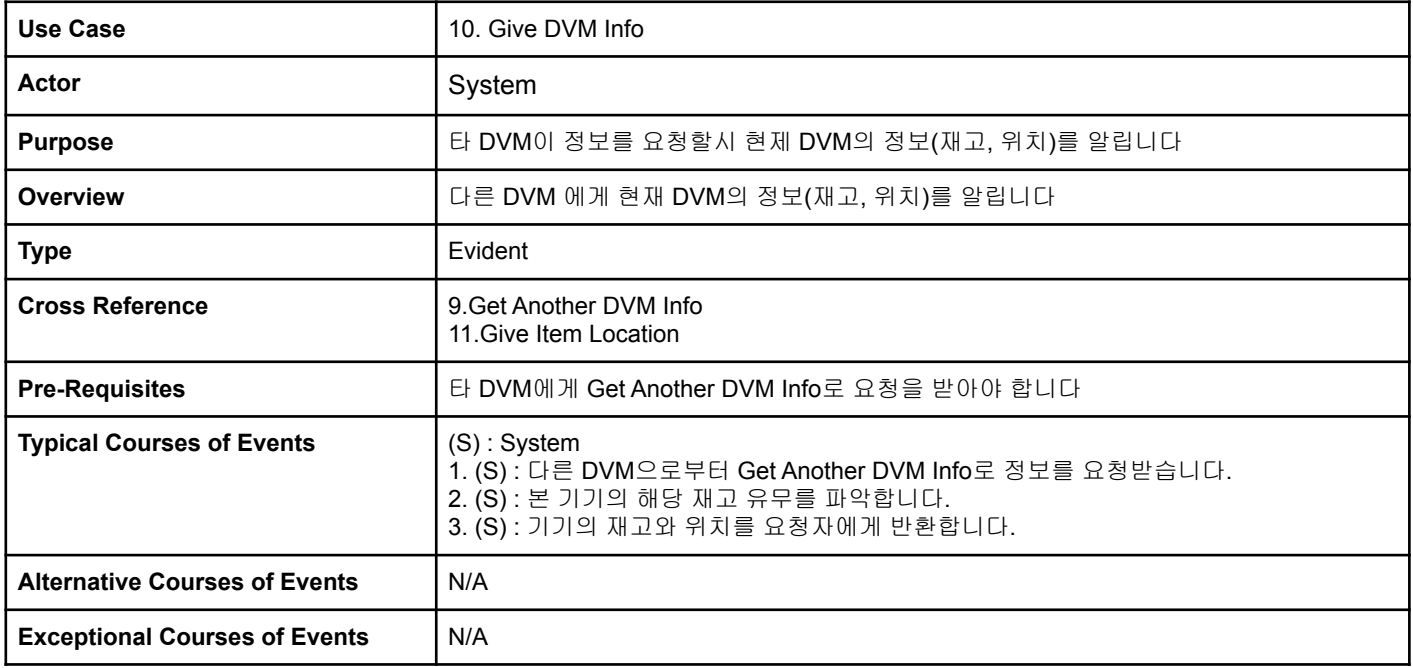

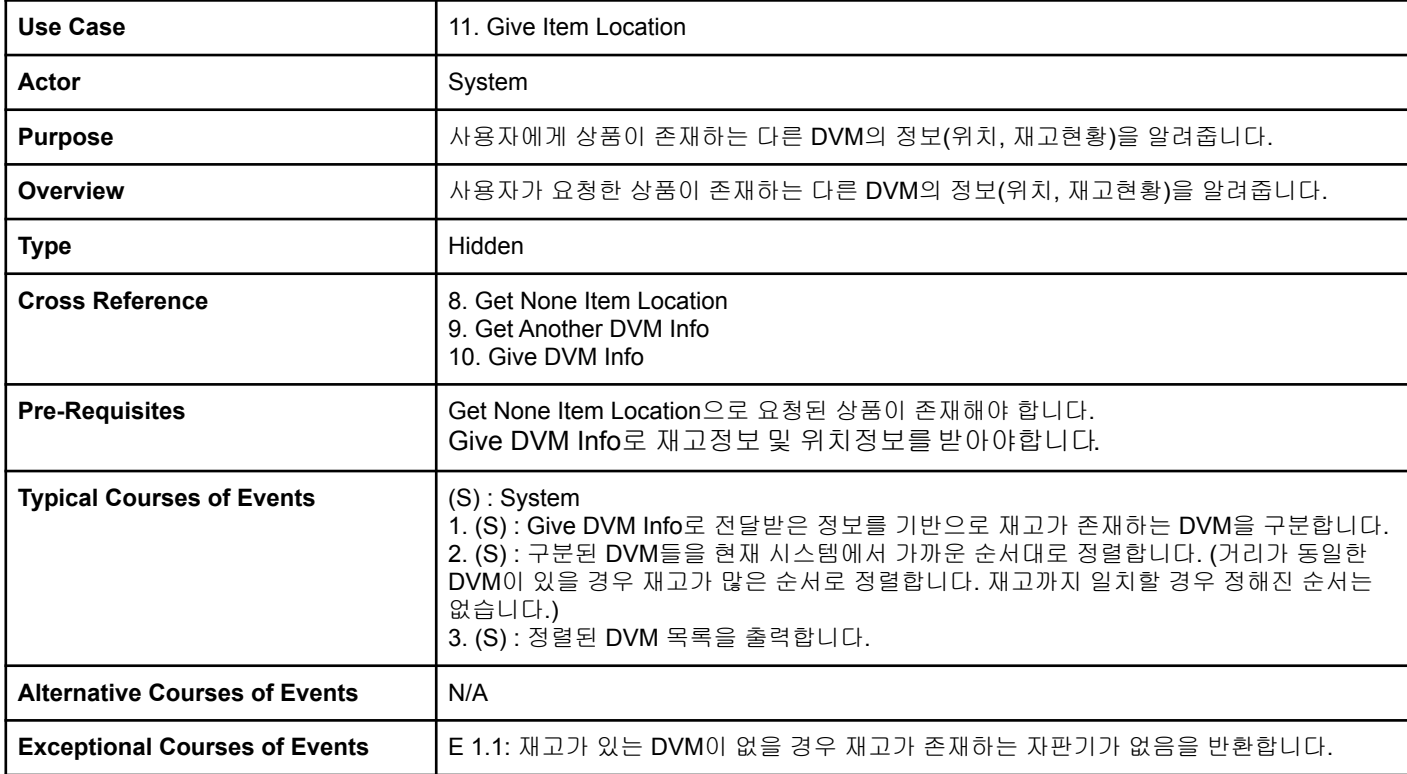

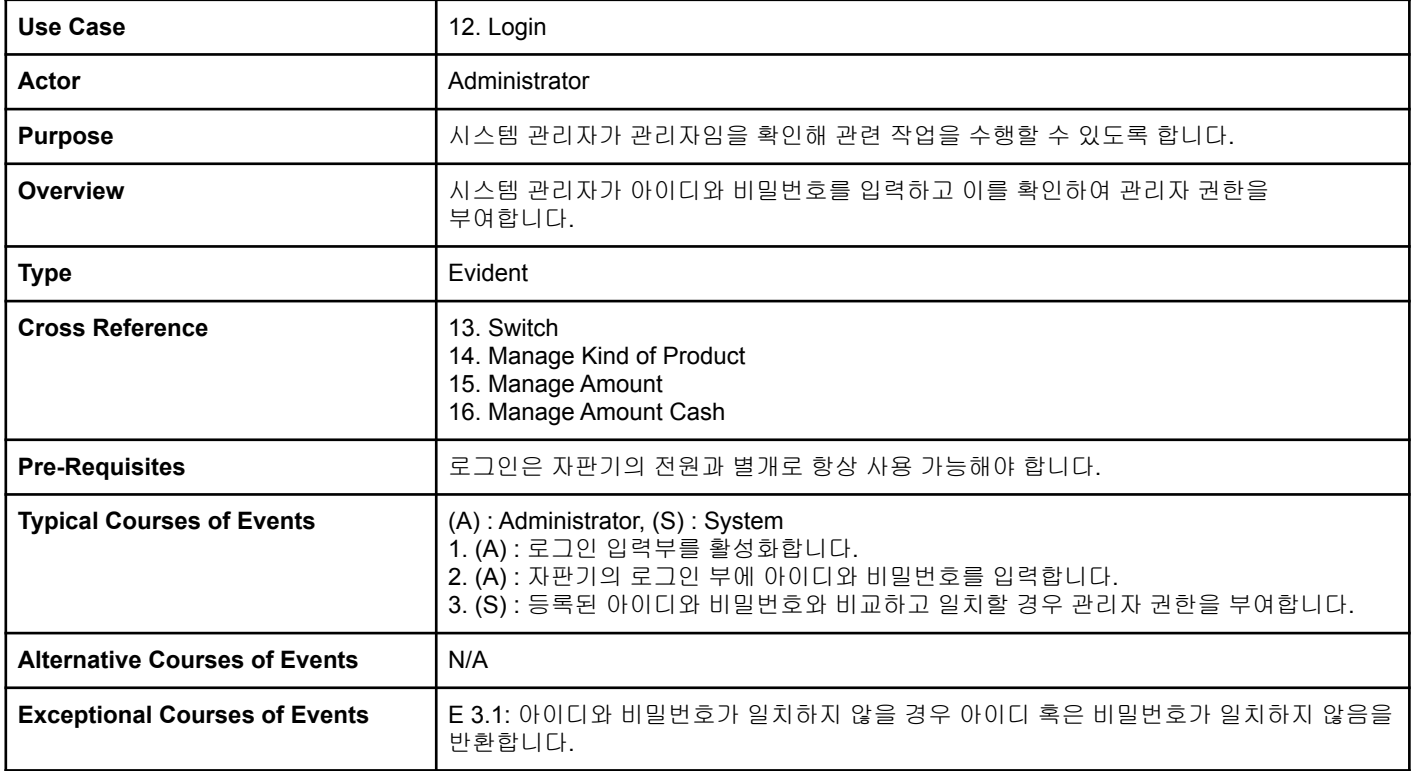

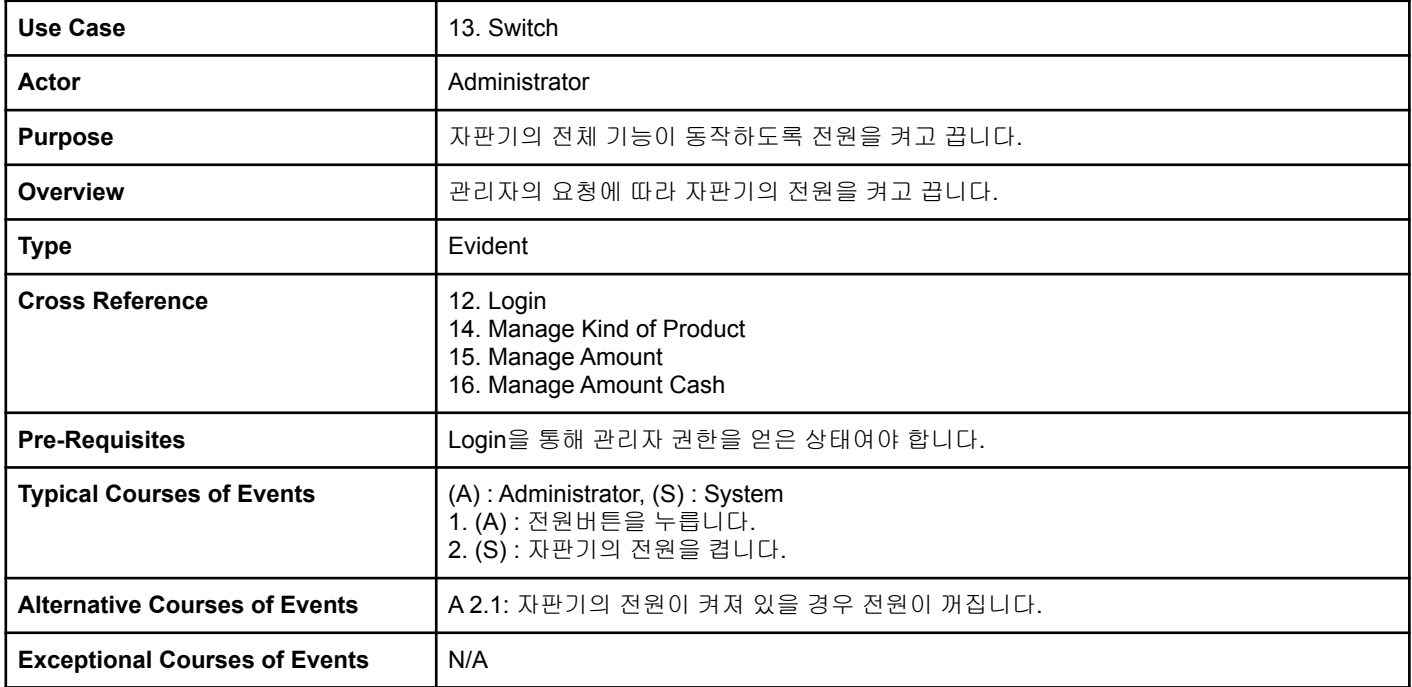

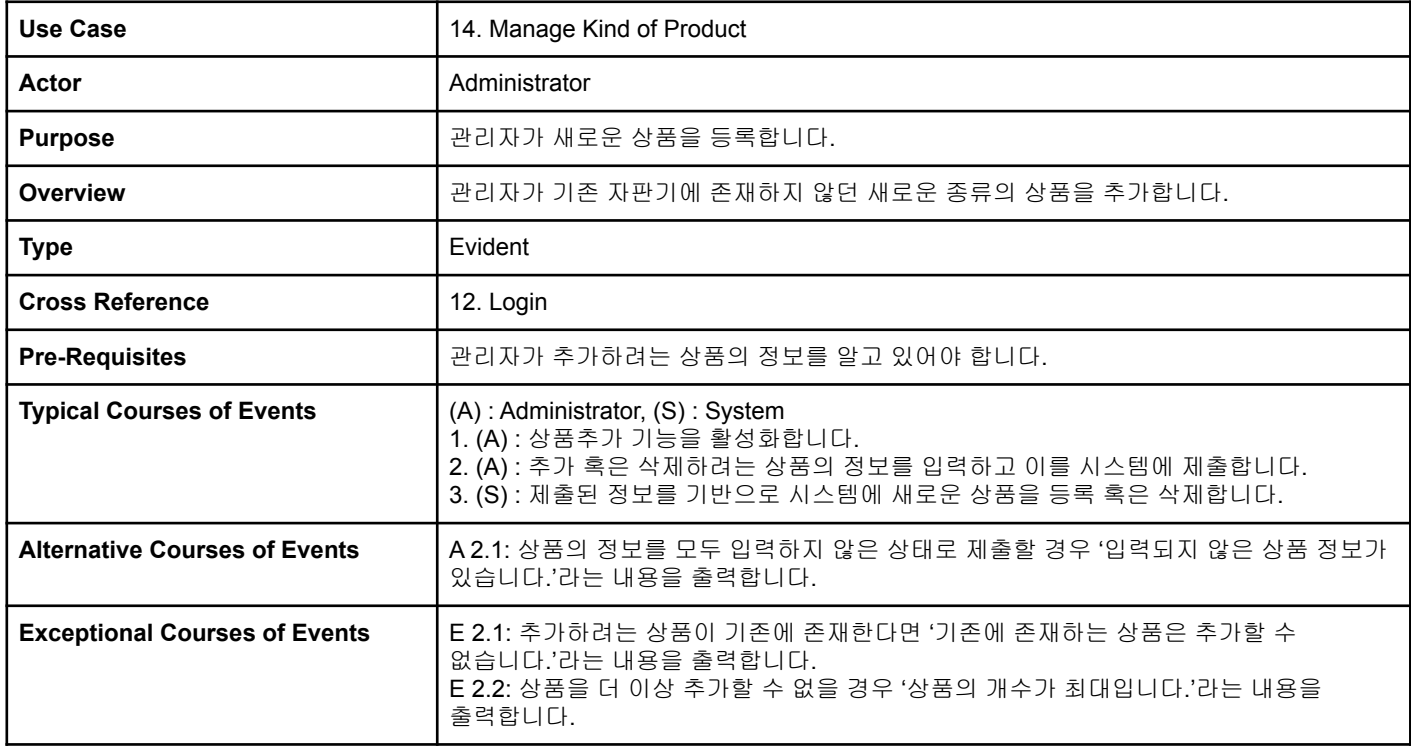

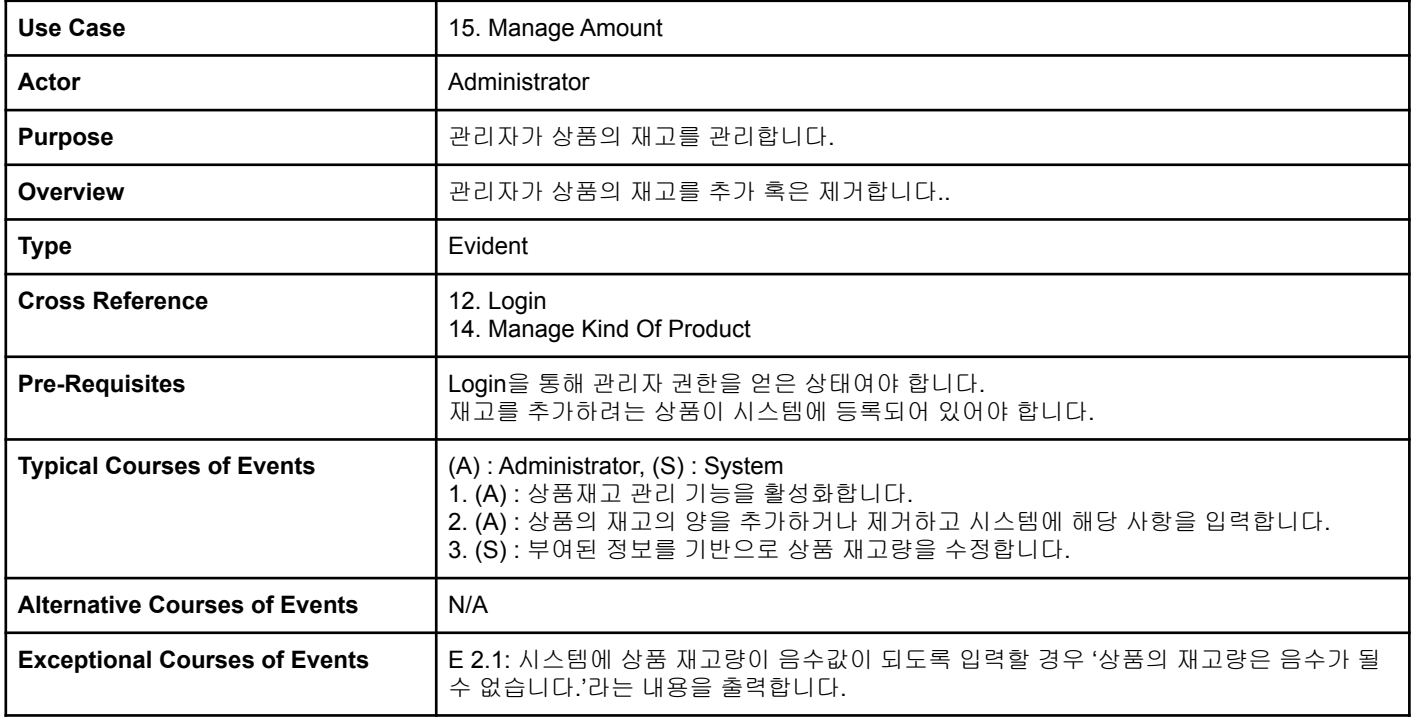

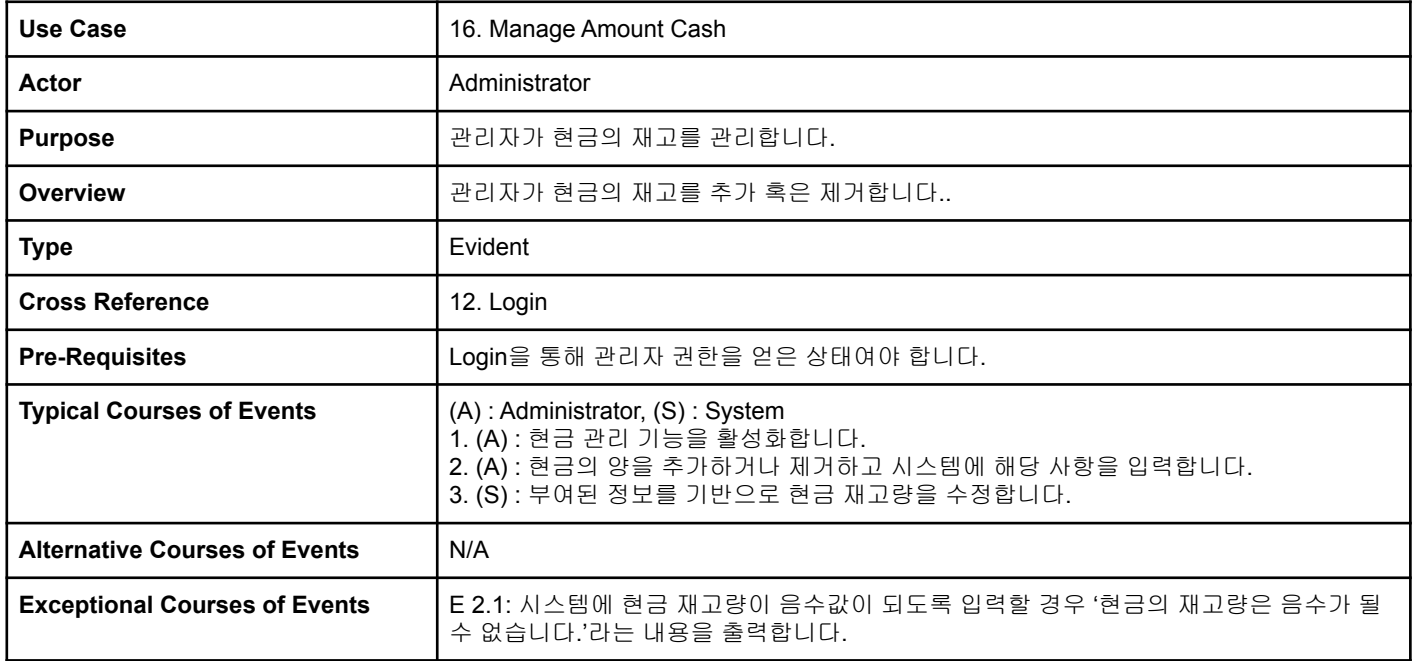

## **Activity 2032. Refine Use Case Diagrams**

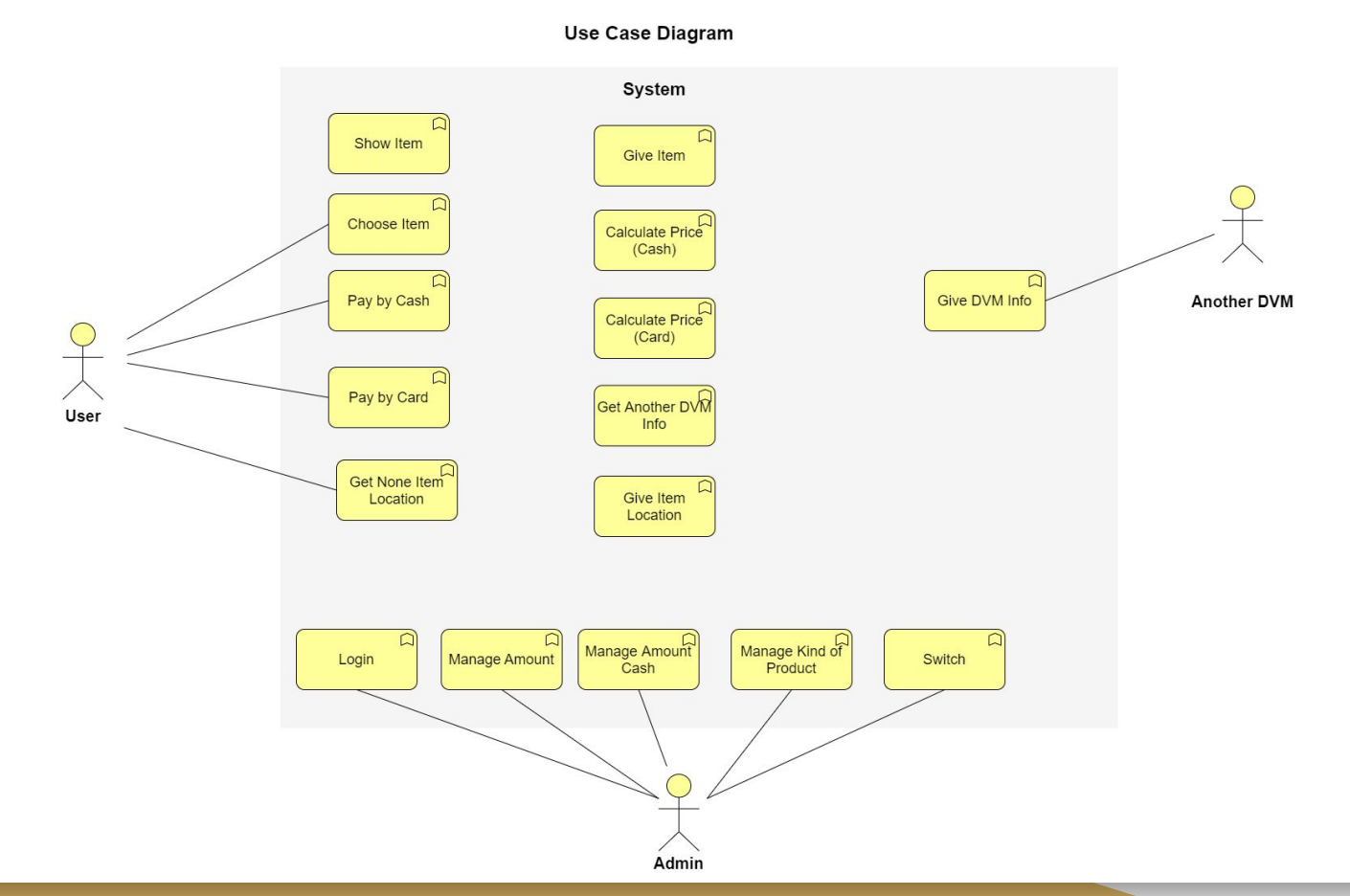

18

#### **Activity 2033. Define Domain Model**

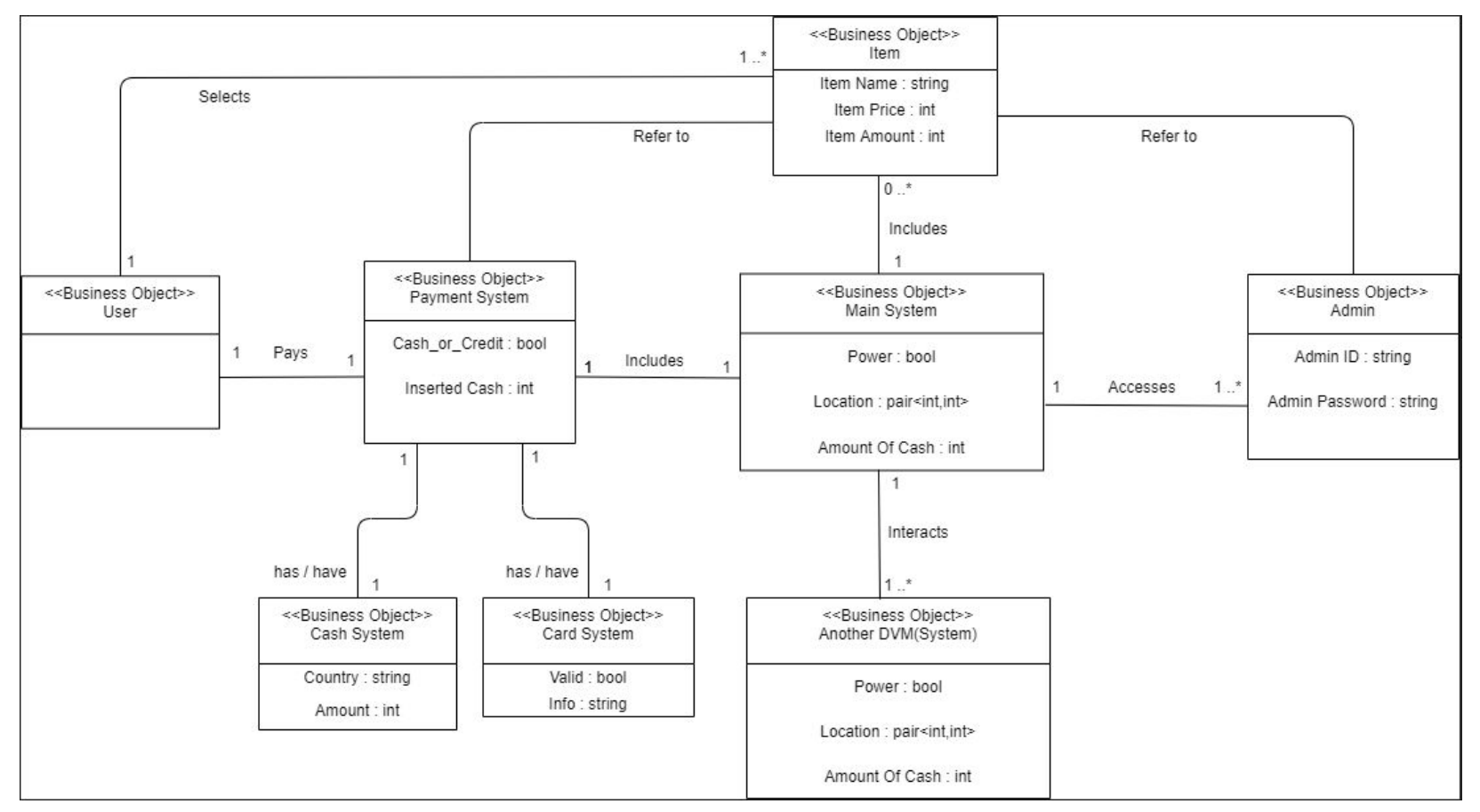

## **Activity 2034. Refine Glossary**

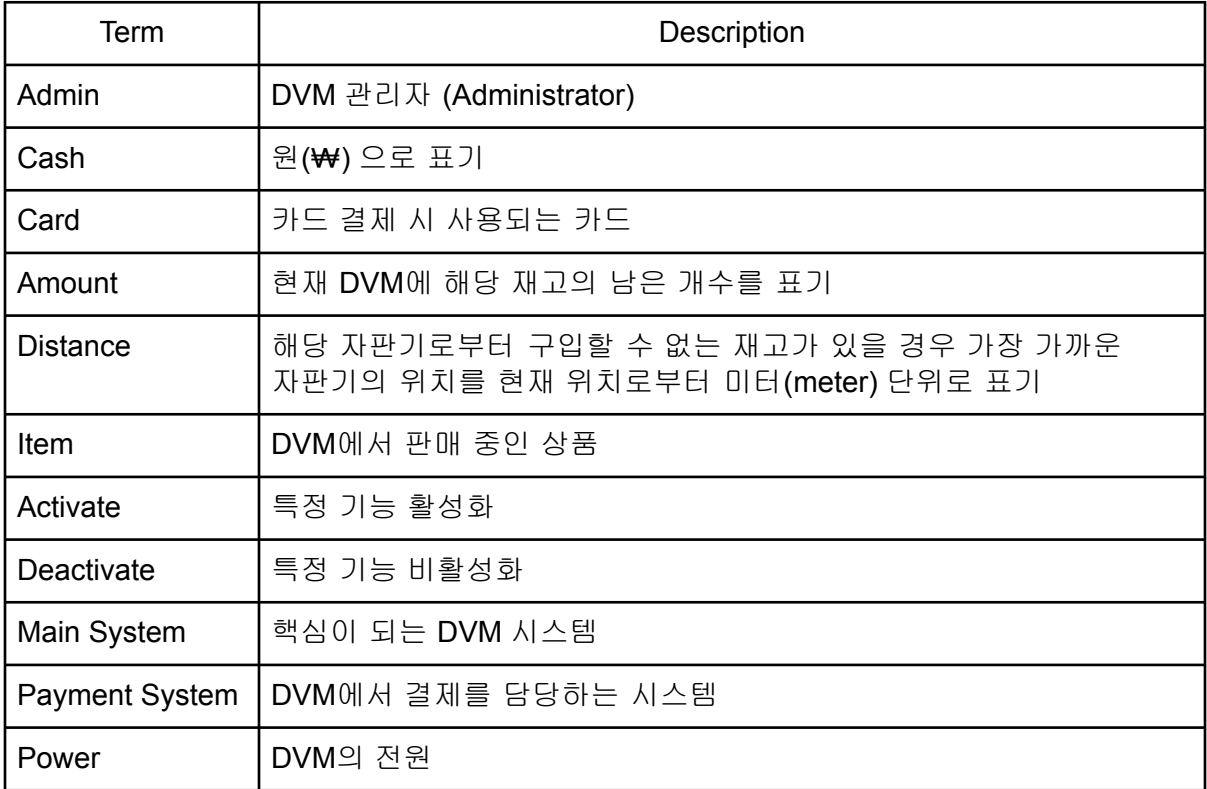

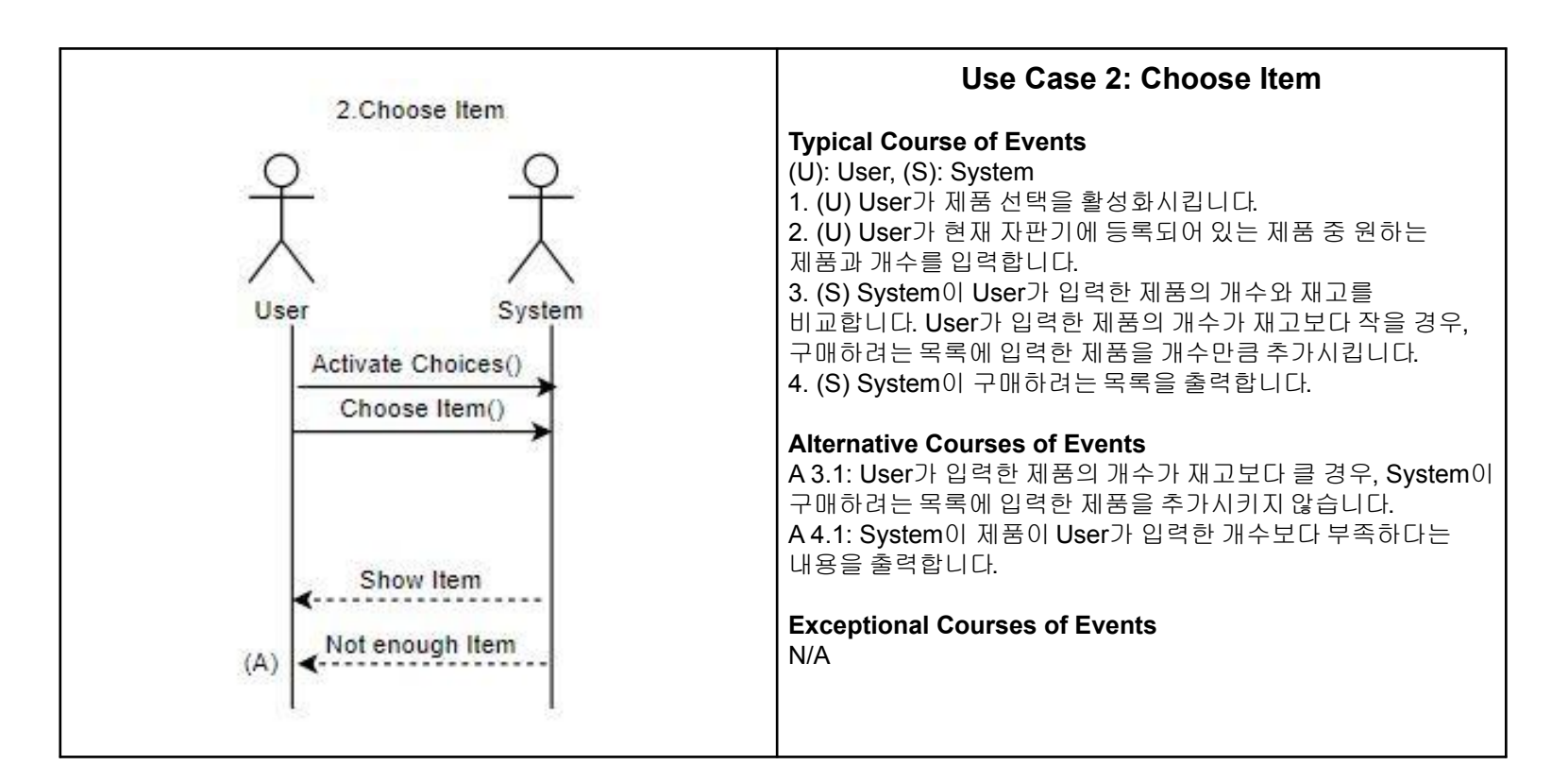

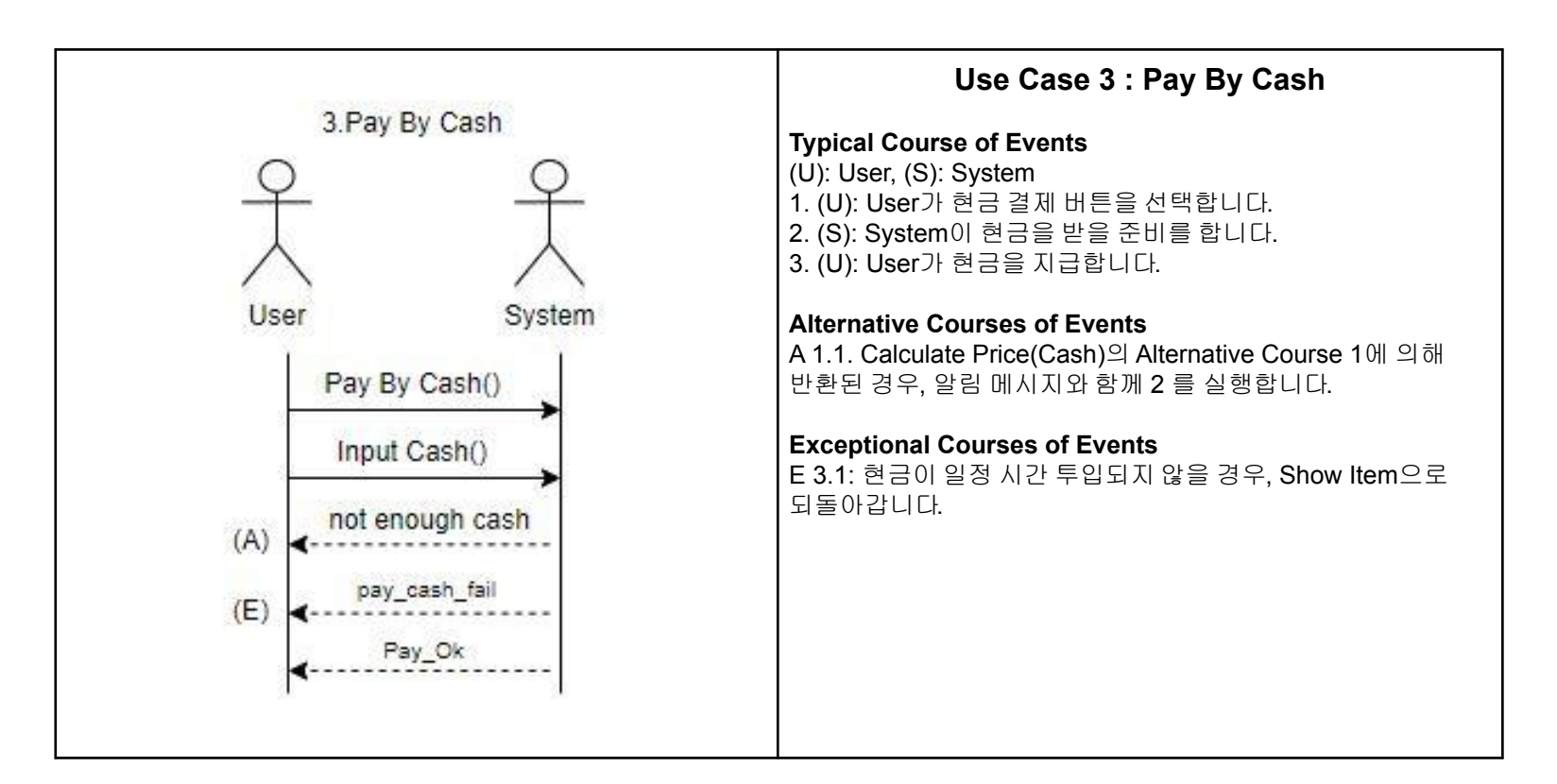

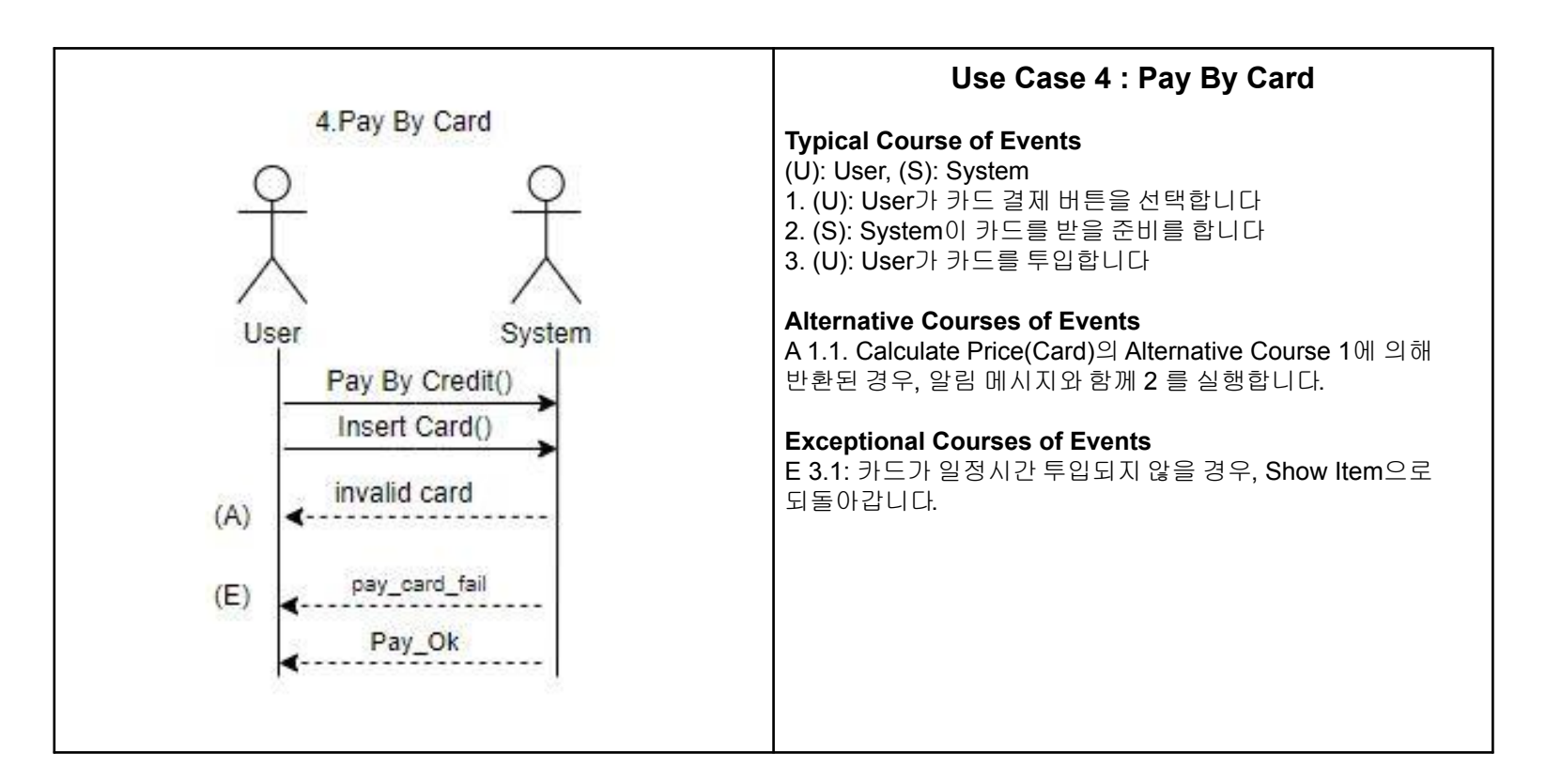

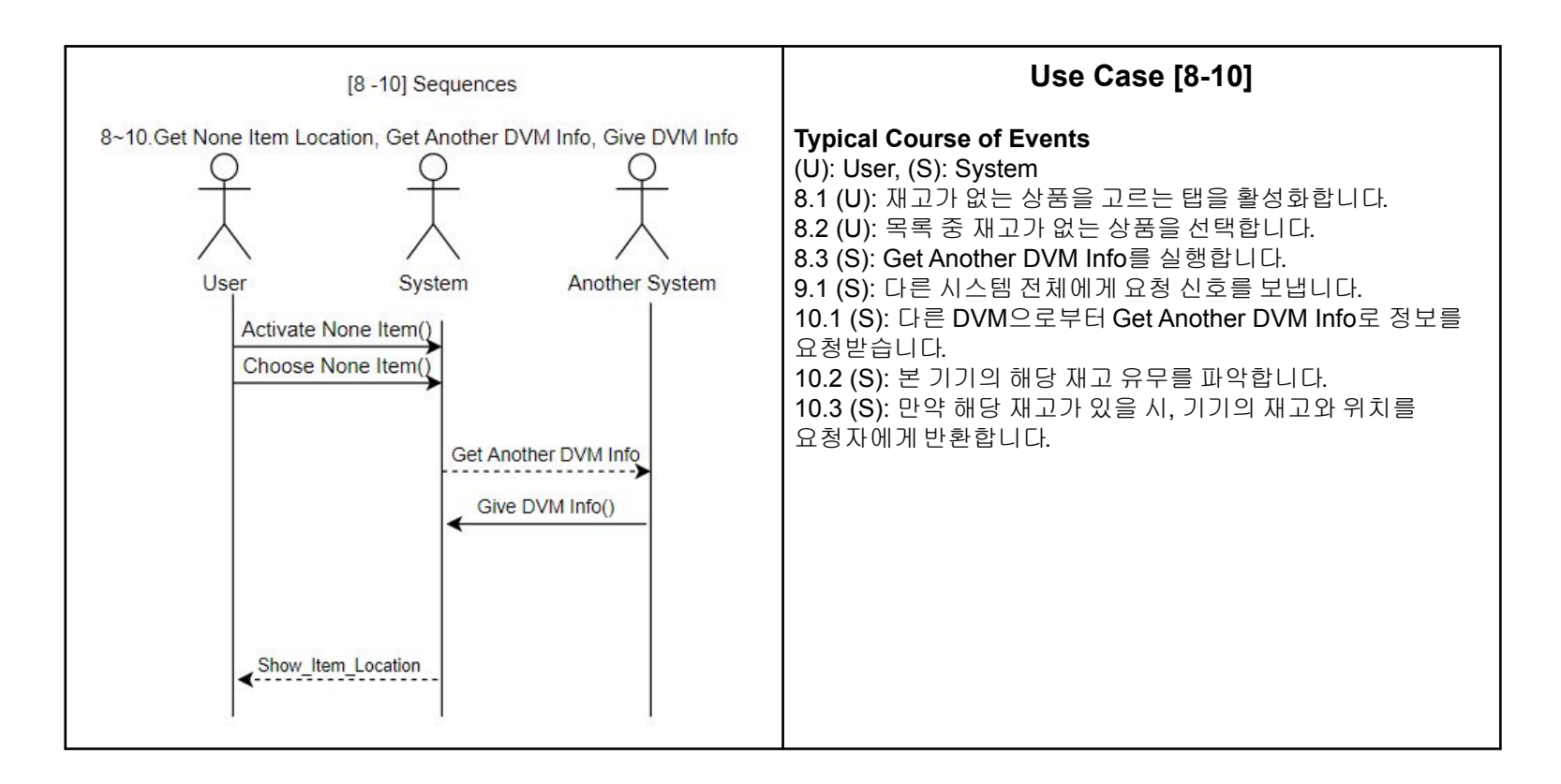

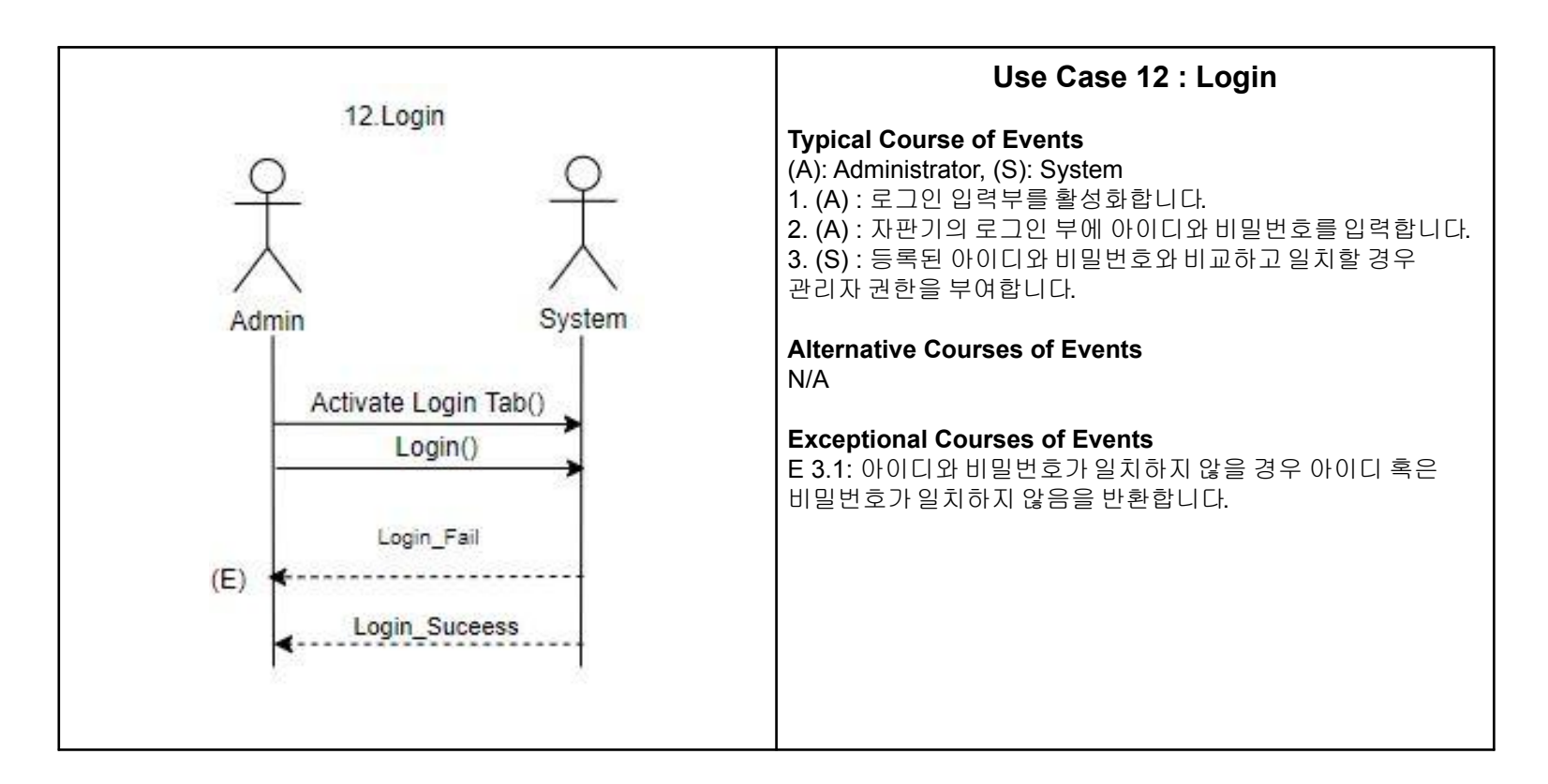

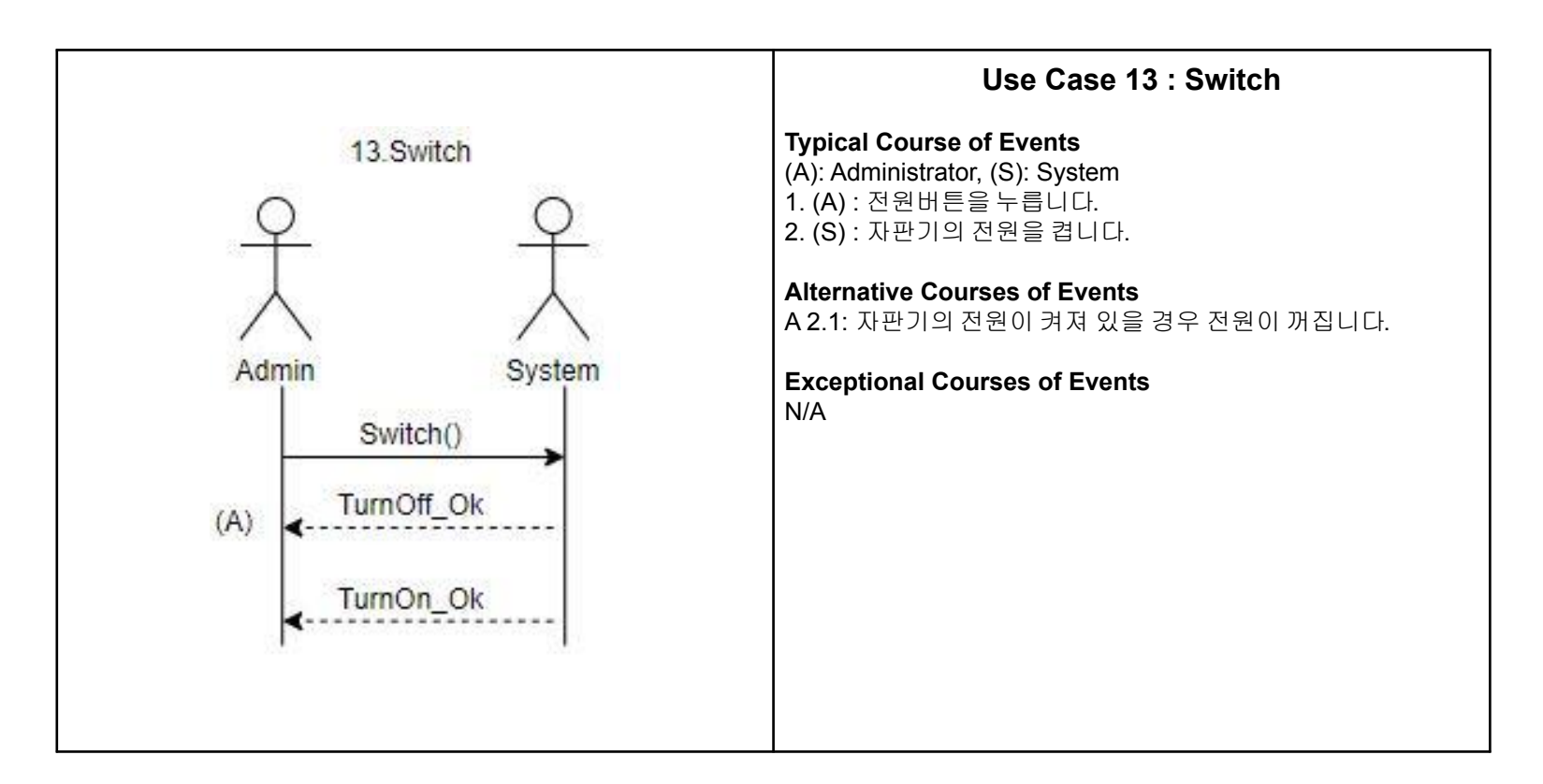

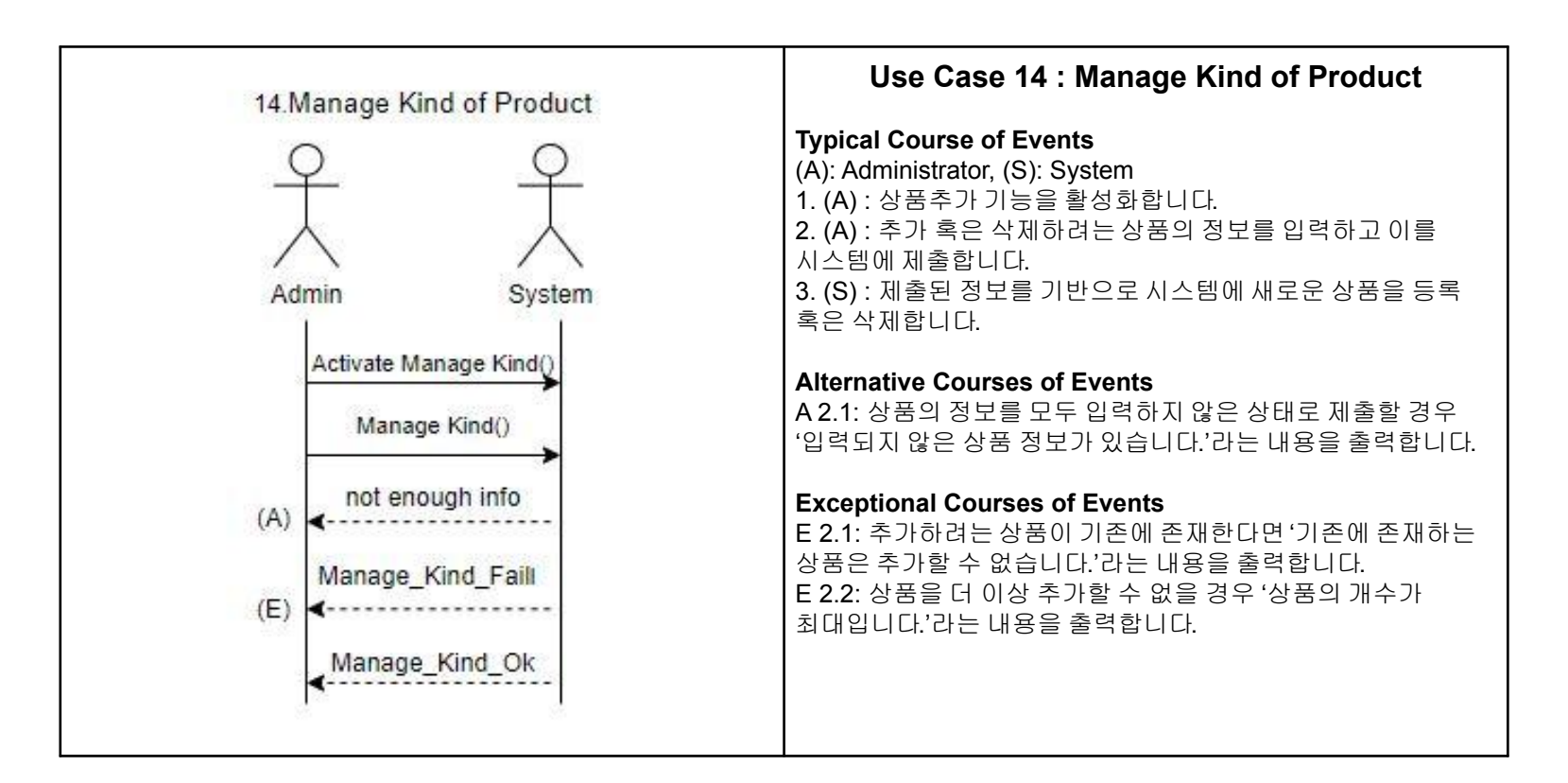

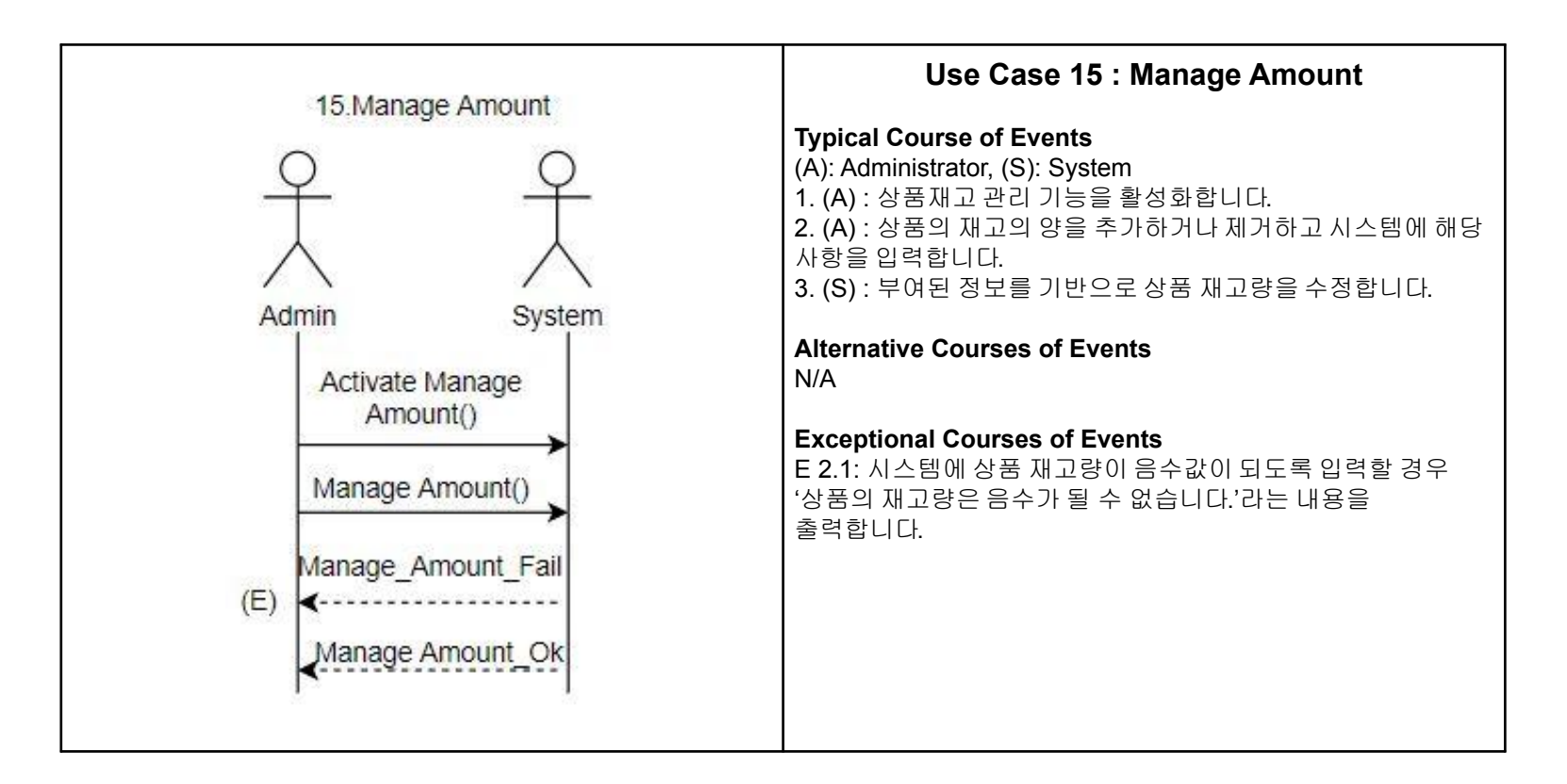

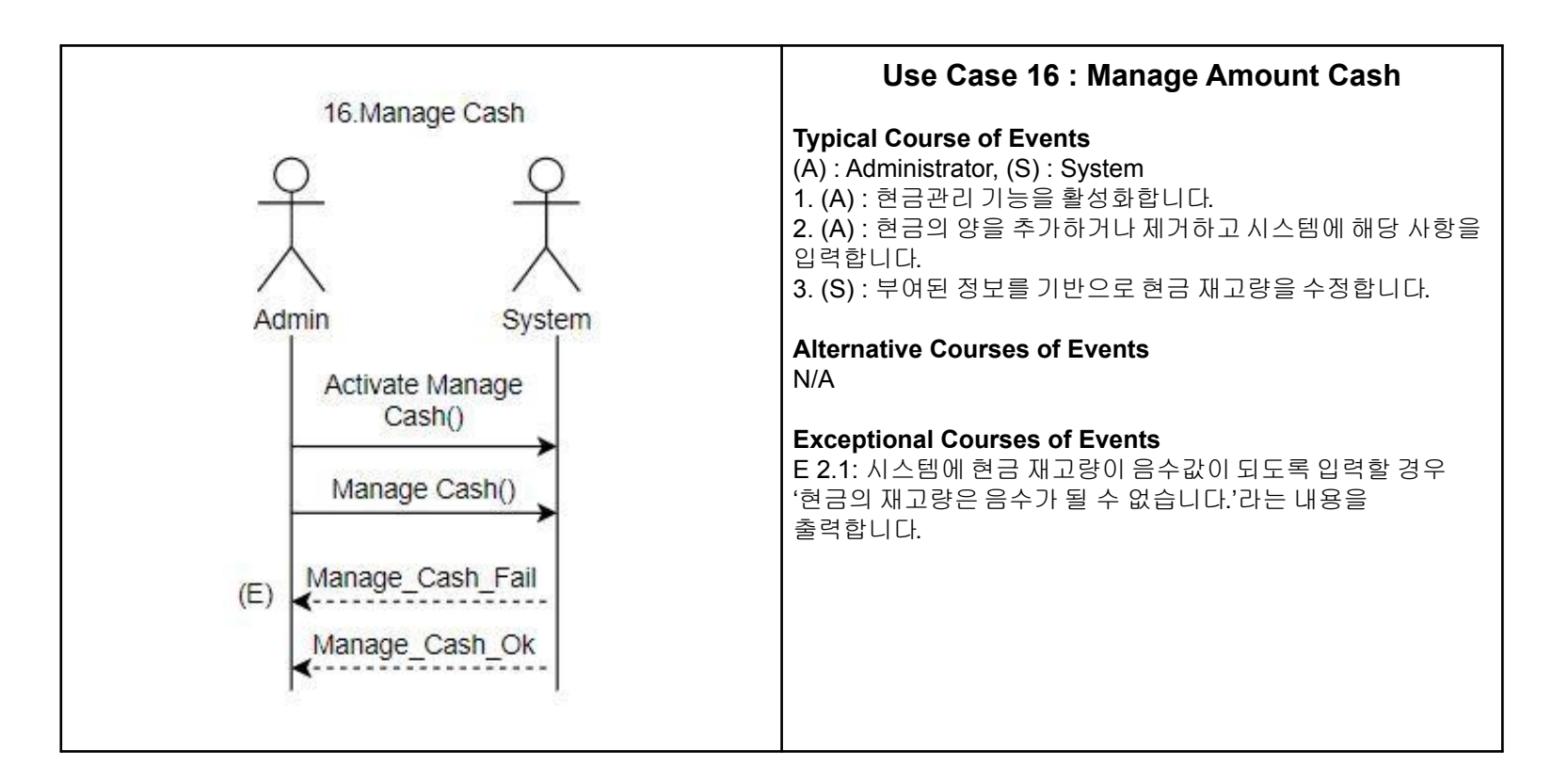

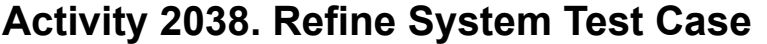

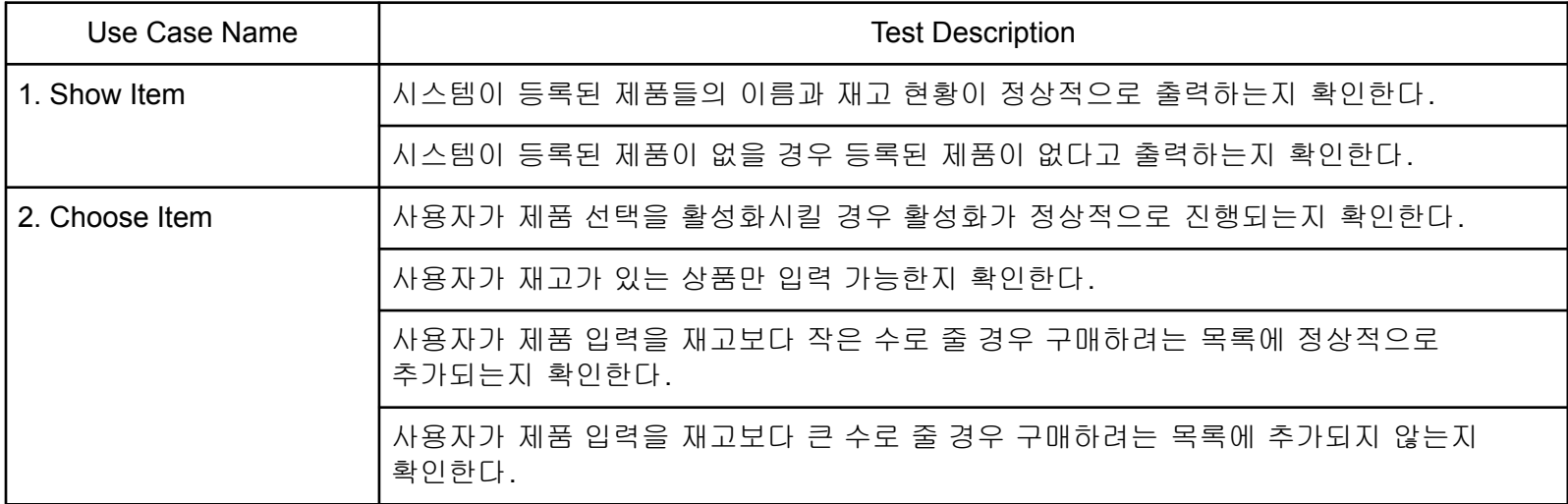

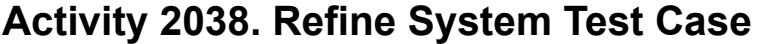

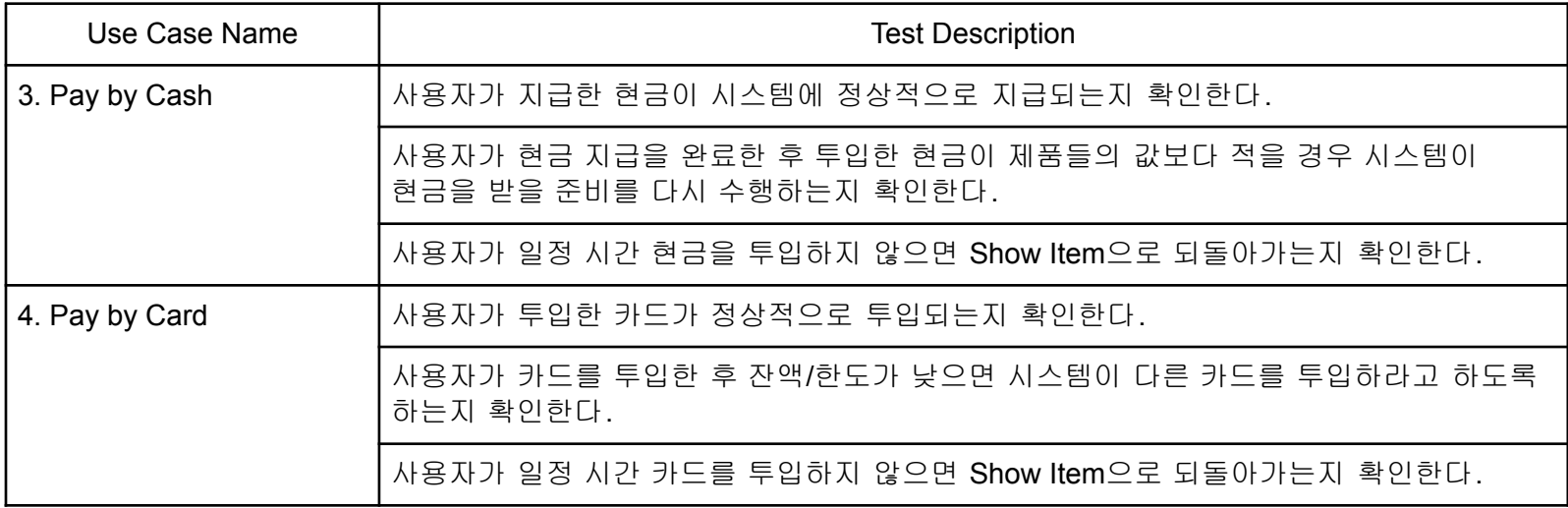

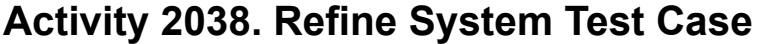

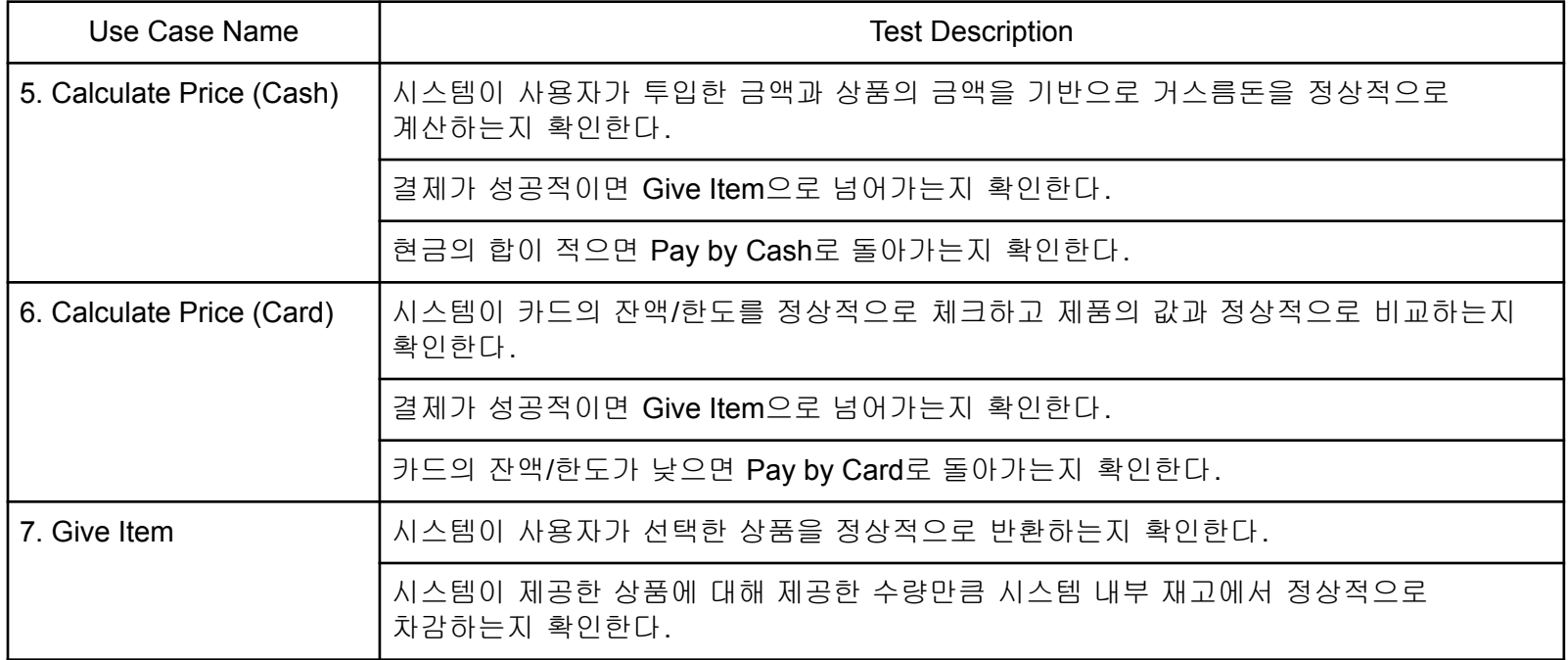

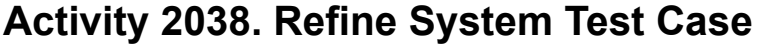

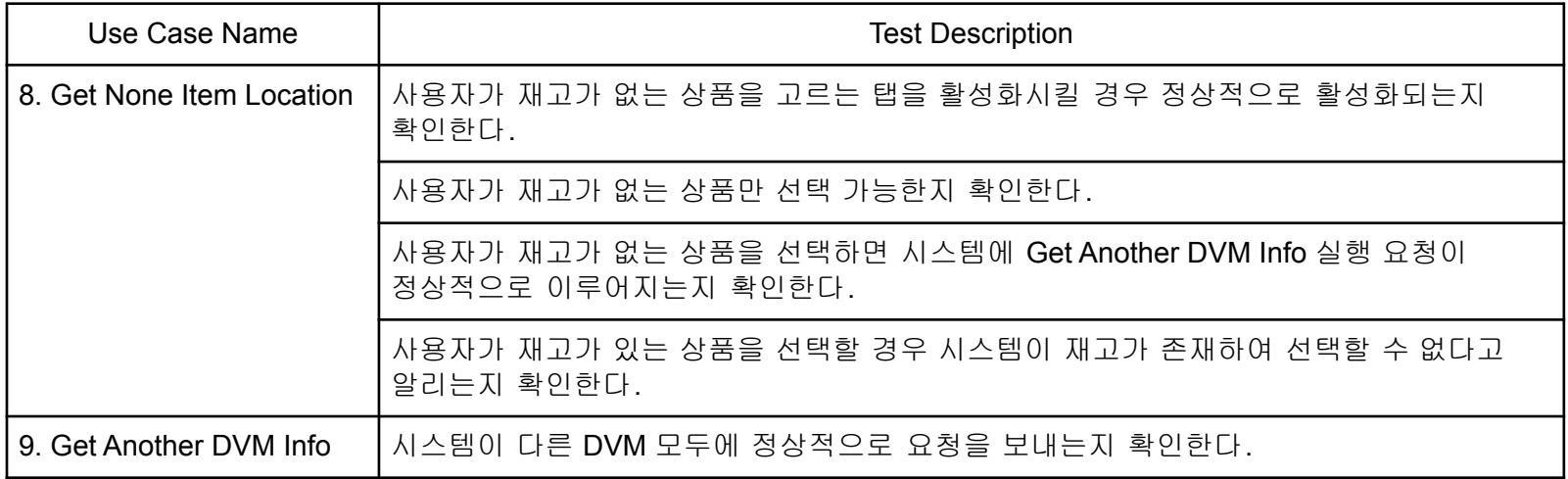

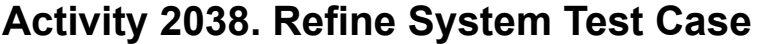

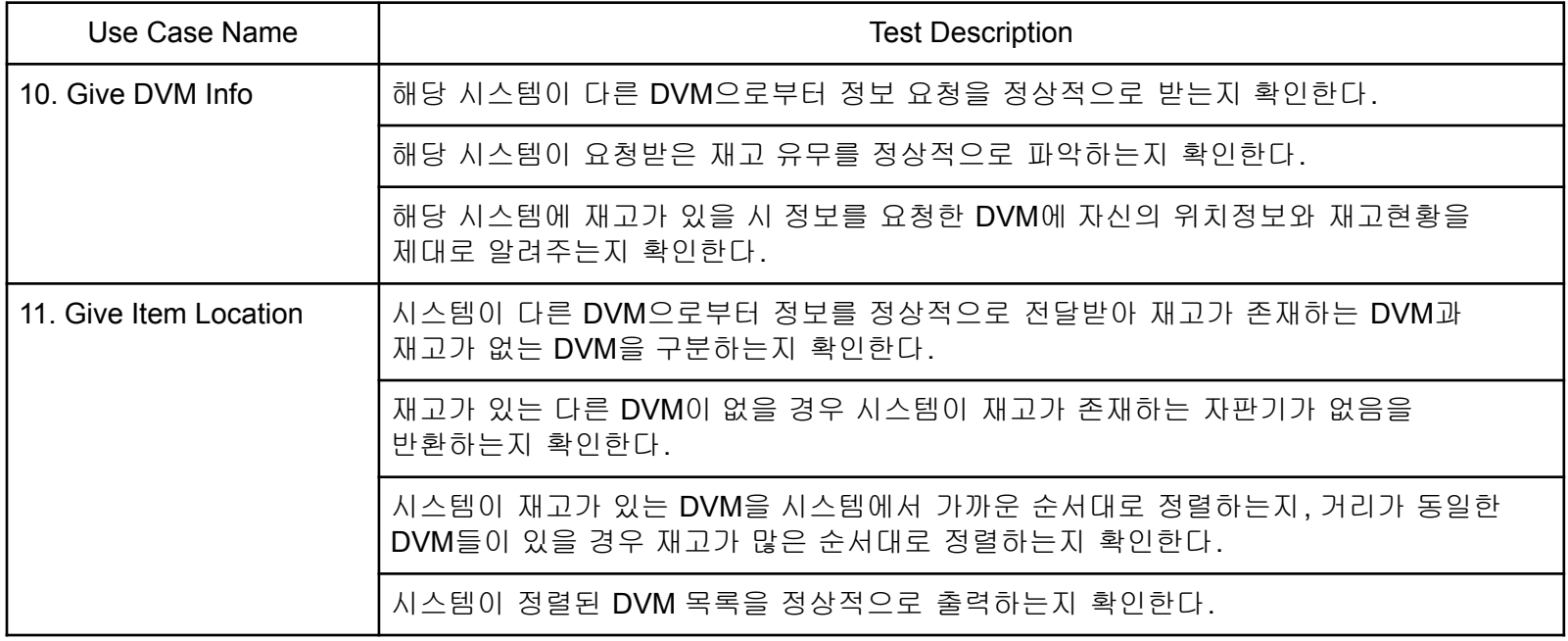

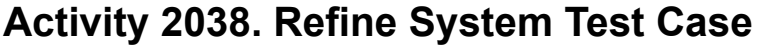

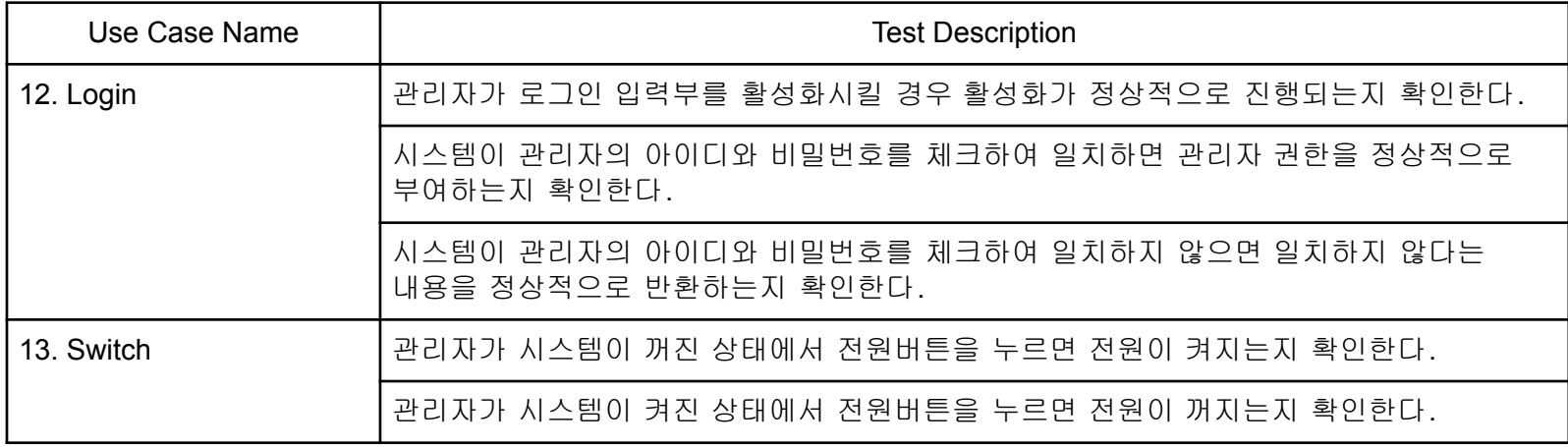

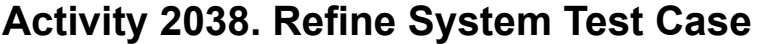

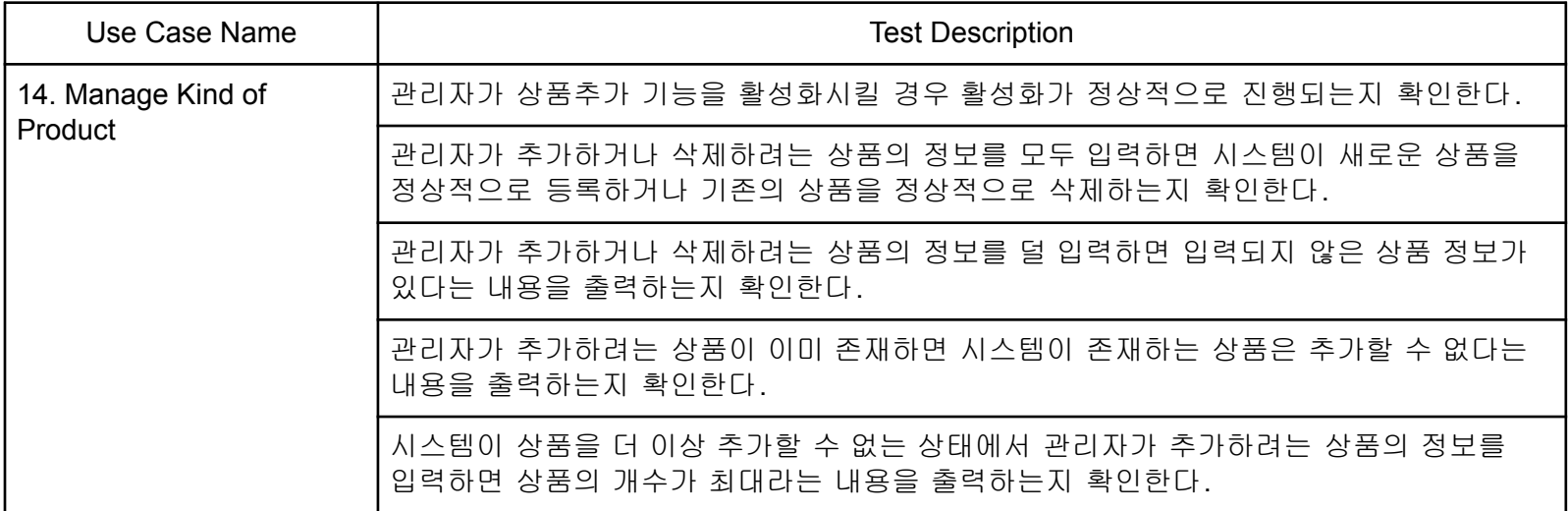

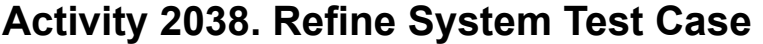

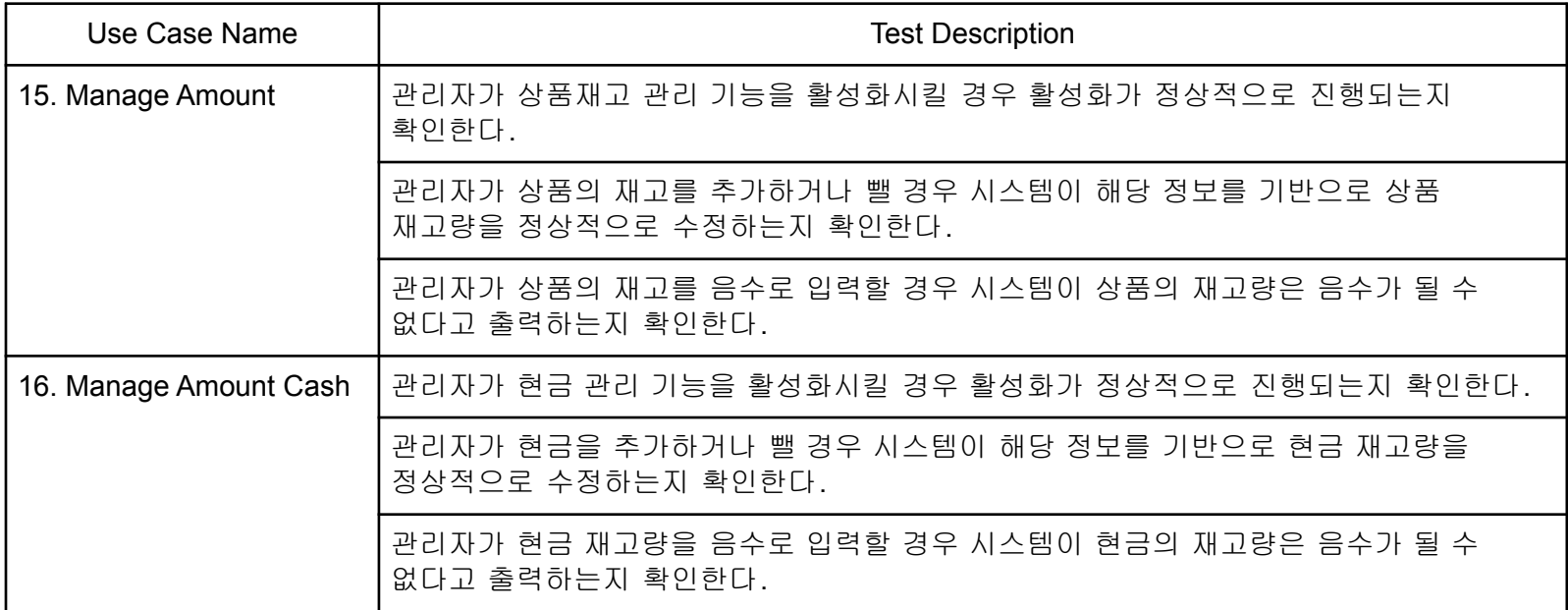

## **Activity 2039. Analyze (2030) Traceability Analysis**

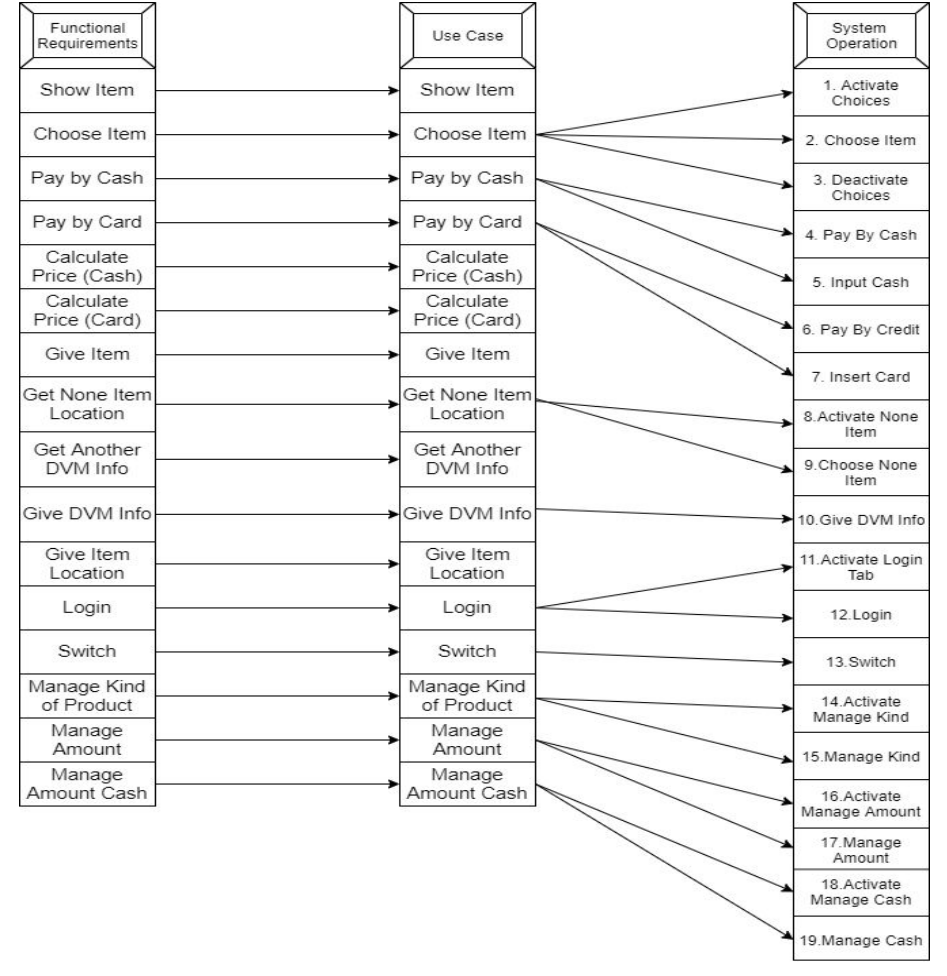

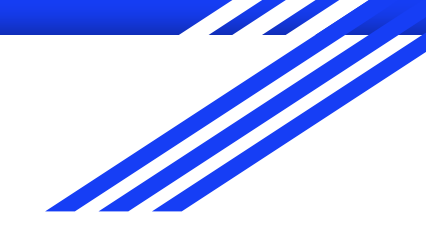

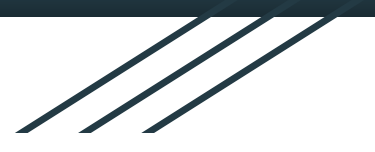

# **Thank you**

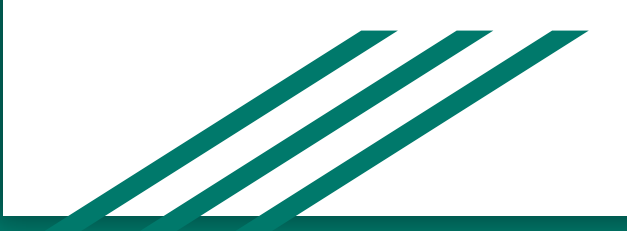